# **REPORT**

Issued by an Accredited Testing Laboratory

Contact person RISE Date Reference Page Division Materials and Production +46 10 516 56 00 patrik.spanglund@ri.se

Patrik Spånglund 2022-09-09 O100190.DP15-1141417-2 1 (5)

Schou Company A/S Nordager 31 6000 Kolding Denmark

# **Part test of bicycle helmet Y-03 and Y-25 according to EN 1078:2012+A1:2012**

(2 appendices)

# **Conclusion**

The tested models of bicycle helmet Y-03 and Y-25 in different sizes fulfil the requirements in clause 4.4 shock absorption in EN 1078:2012+A1:2012.

# **1 Introduction**

At the request of Schou Company A/S a test of bicycle helmets in accordance with parts of EN 1078:2012+A1:2012 *Helmets for pedal cyclists and for users of skateboards and roller skates,*  has been performed. Only clause 4.4 are performed.

# **2 Test object**

Designation:

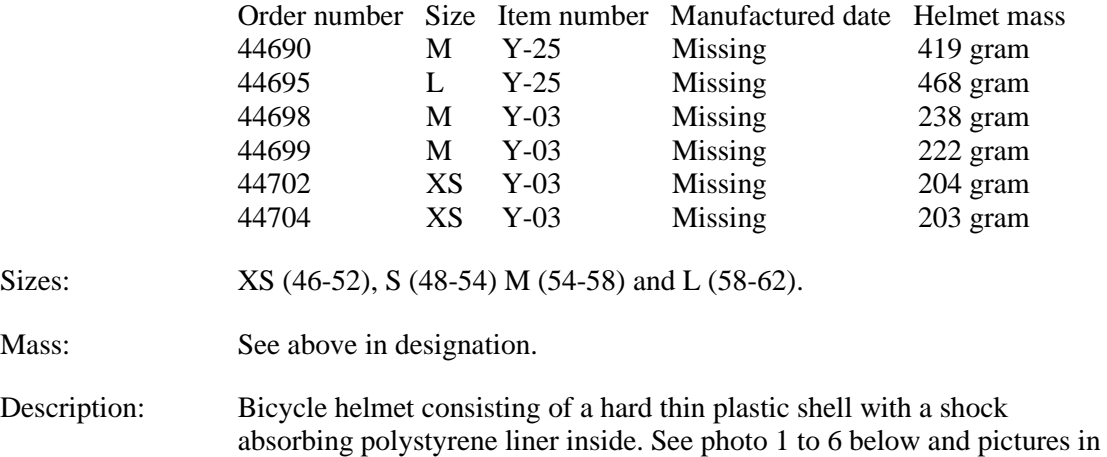

#### **RISE Research Institutes of Sweden AB**

501 15 BORÅS SWEDEN

Brinellgatan 4 504 62 Borås SWEDEN

+46 10-516 50 00 +46 33-13 55 02 info@ri.se

Postal address Office location Phone / Fax / E-mail This report may not be reproduced other than in full, except<br>Box 857 Brinellgatan 4 +46 10-516 50 00 with the prior written approval of the issuing laboratory. with the prior written approval of the issuing laboratory.

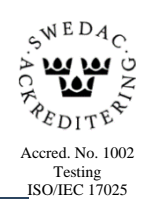

appendix 1.

**REPORT**

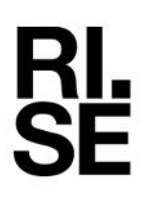

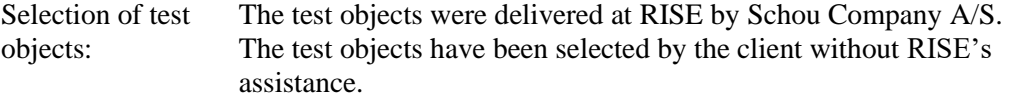

Arrival date RISE: August 5, 2022.

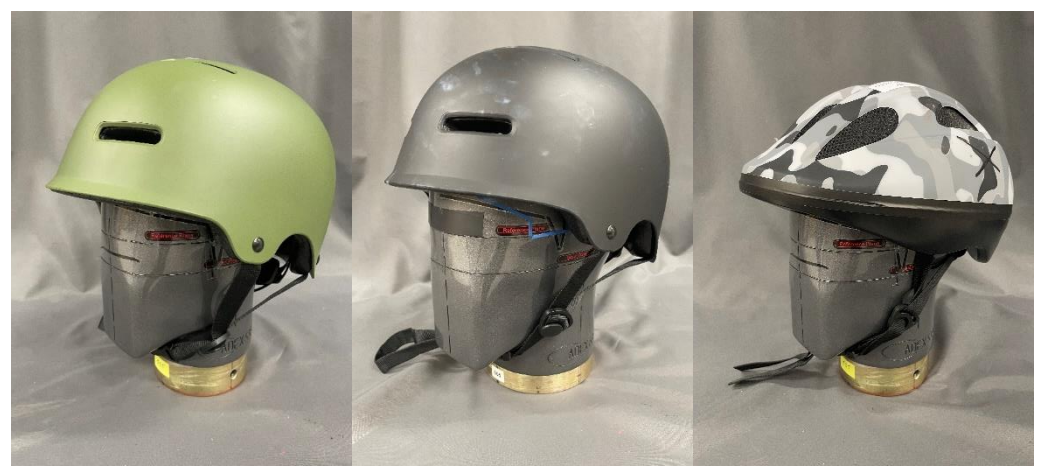

**Photo 1-3. Tested sample 44690, 44695 and 44698.**

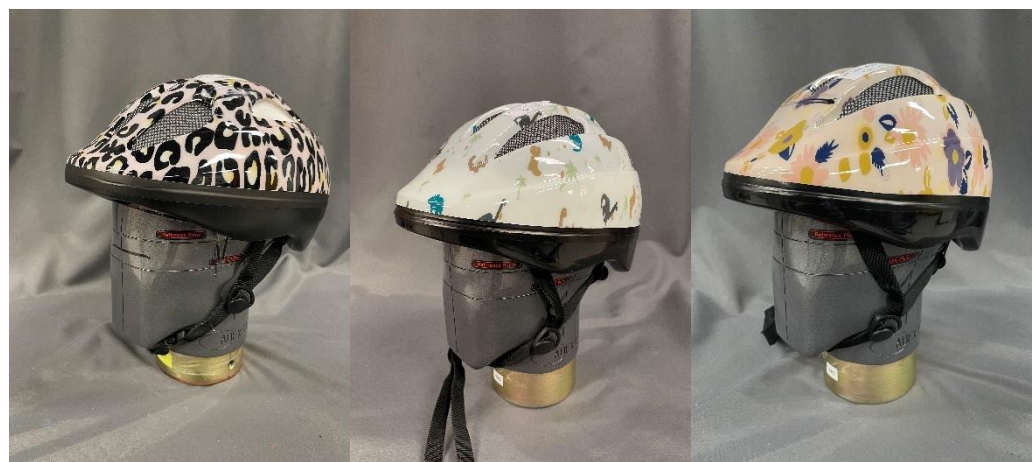

**Photo 4-6. Tested sample 44699, 44702 and 44704.**

# **3 Test method and accomplishment**

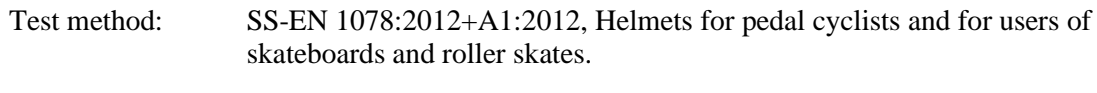

- Test date: 2022-09-05 2022-09-07.
- Test site: All tests were performed at RISE test plant in Borås by the division, Chemistry and Applied Mechanics - Transport and Product Safety

# **4 Test results**

The test results shown in this report refer only to the tested objects.

#### **4.1 Shock absorbing capacity (4.4 EN 1078:2012+ A1:2012)**

The test was performed in accordance with clause 5.4 *Determination of shock absorbing capacity.* The helmets were conditioned in accordance with clause 5.4.2 *Conditioning*.

The impact points can be seen in appendix 1.

Tested helmets fulfilled the requirement in the performed tests with shock absorption.

The test results can be seen in table 1 to 6 below and the test graphs can be seen in appendix 2.

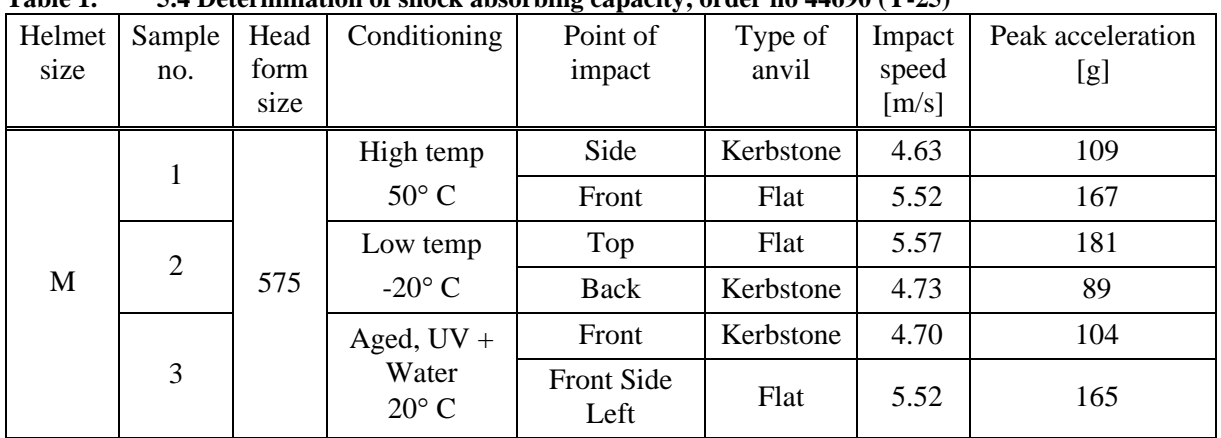

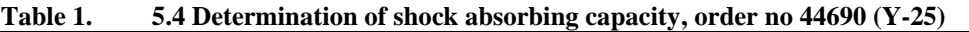

The peak acceleration shall not exceed 250 g. Requirements fulfilled.

#### **Table 2. 5.4 Determination of shock absorbing capacity, order no 44695 (Y-25)**

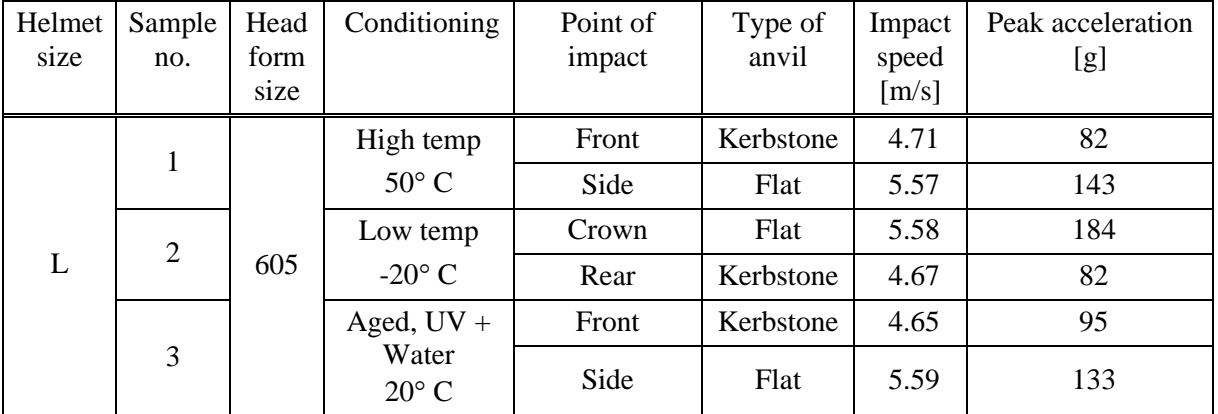

The peak acceleration shall not exceed 250 g. Requirements fulfilled.

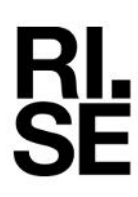

| 1 ане э. | 3.4 Determination of shock absorbing capacity, order no $44020$ (1-03) |      |                 |          |           |        |                   |  |
|----------|------------------------------------------------------------------------|------|-----------------|----------|-----------|--------|-------------------|--|
| Helmet   | Sample                                                                 | Head | Conditioning    | Point of | Type of   | Impact | Peak acceleration |  |
| size     | no.                                                                    | form |                 | impact   | anvil     | speed  | [g]               |  |
|          |                                                                        | size |                 |          |           | [m/s]  |                   |  |
| M        |                                                                        | 535  | High temp       | Crown    | Kerbstone | 4.64   | 128               |  |
|          |                                                                        |      | $50^{\circ}$ C  | Back     | Flat      | 5.60   | 129               |  |
|          | 2                                                                      |      | Low temp        | Side     | Flat      | 5.53   | 179               |  |
|          |                                                                        |      | $-20^{\circ}$ C | Front    | Kerbstone | 4.67   | 97                |  |

**Table 3. 5.4 Determination of shock absorbing capacity, order no 44698 (Y-03)**

The peak acceleration shall not exceed 250 g. Requirements fulfilled.

#### **Table 4. 5.4 Determination of shock absorbing capacity, order no 44699 (Y-03)**

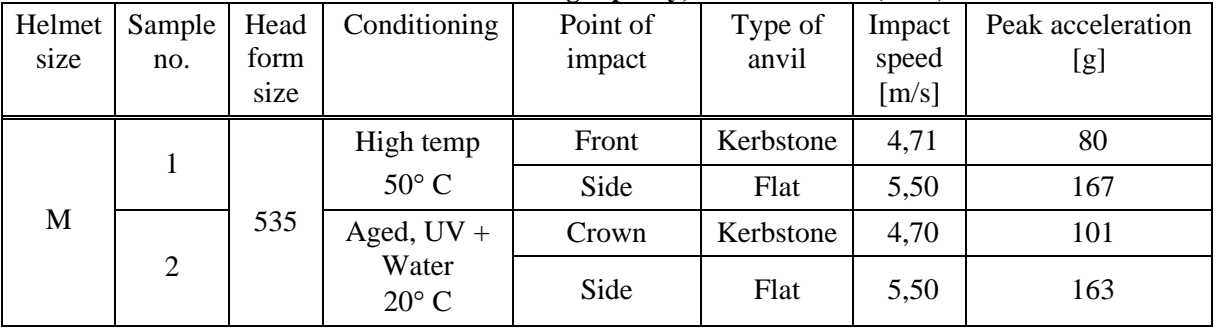

The peak acceleration shall not exceed 250 g. Requirements fulfilled.

#### **Table 5. 5.4 Determination of shock absorbing capacity, order no 44702 (Y-03)**

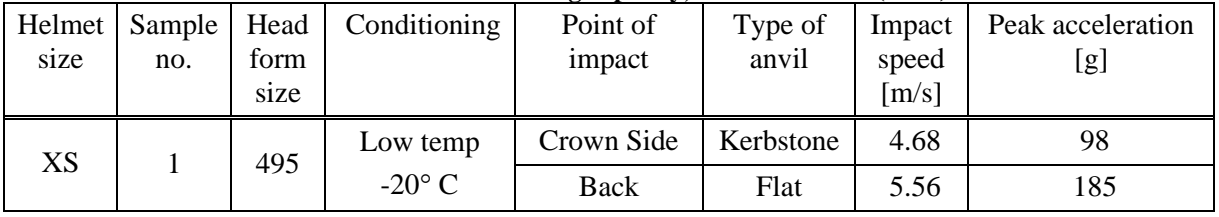

The peak acceleration shall not exceed 250 g. Requirements fulfilled.

#### **Table 6. 5.4 Determination of shock absorbing capacity, order no 44704 (Y-03)**

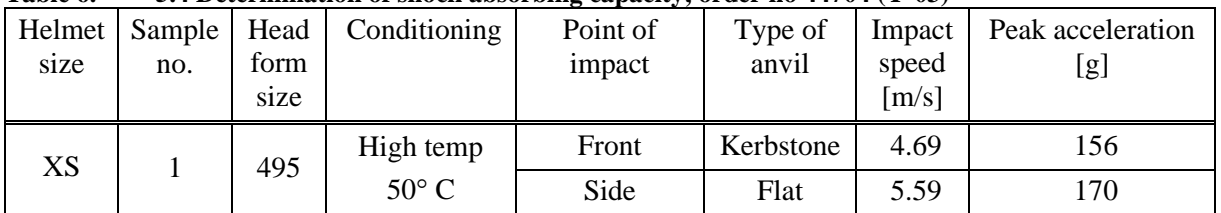

The peak acceleration shall not exceed 250 g. Requirements fulfilled.

# **5 Measurement uncertainty**

The total calculated measurement uncertainty for the acceleration < 3 %. Reported uncertainty corresponds to an approximate 95 % confidence interval around the measured value. The interval has been calculated in accordance with EA-4/16 (EA guidelines on the expression of uncertainty in quantitative testing), which is normally accomplished by quadratic addition of the actual standard uncertainties and multiplication of the resulting combined standard uncertainty by the coverage factor *k*=2.

#### **RISE Research Institutes of Sweden AB Chemistry and Applied Mechanics - Transport and Product Safety**

Spight  $\sim$  1  $\sim$  1  $\sim$ 

Patrik Spånglund Anna Ehn

Performed by Examined by Examined by

Anma Ehm

#### **Appendices**

- 1. Product picture
- 2. Shock absorption graphs

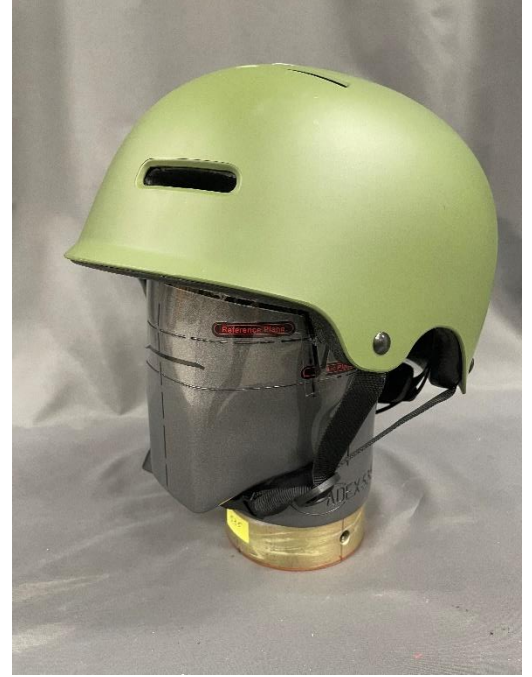

Picture 1. Front side view 44690. Picture 2. Side view 44690.

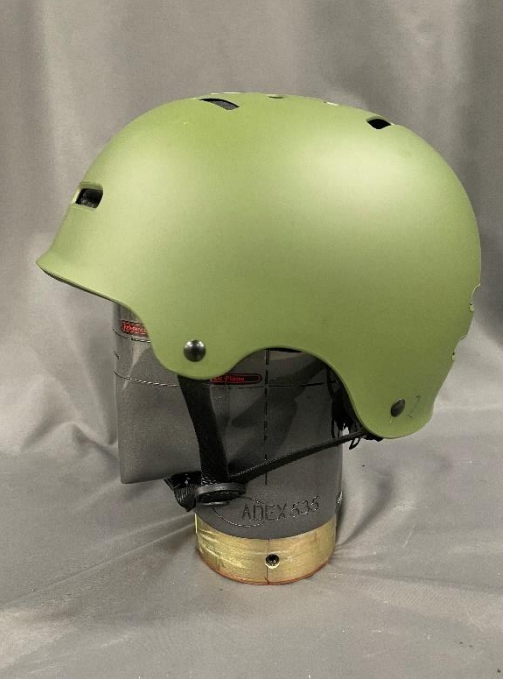

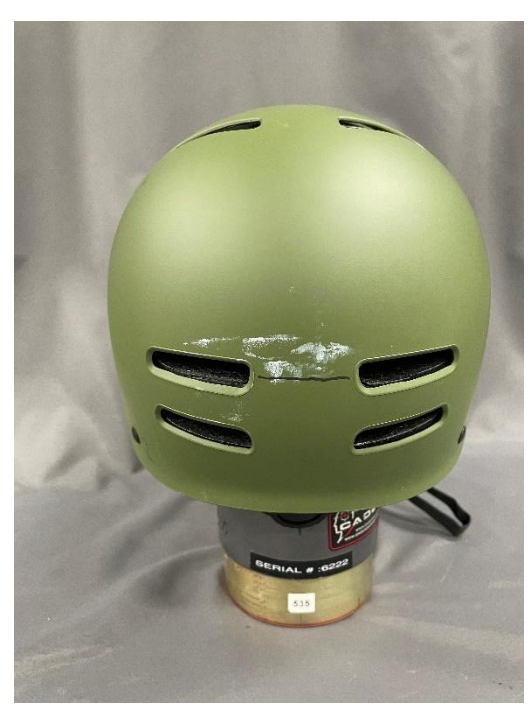

Picture 3. Rear side view 44690. Picture 4. Top view 44690.

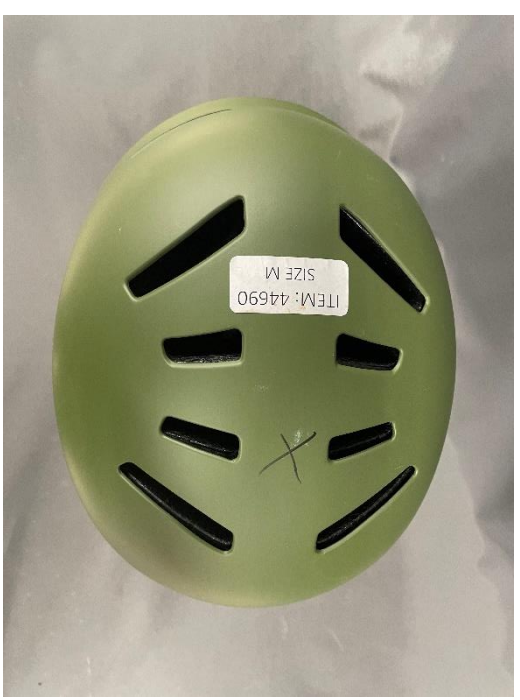

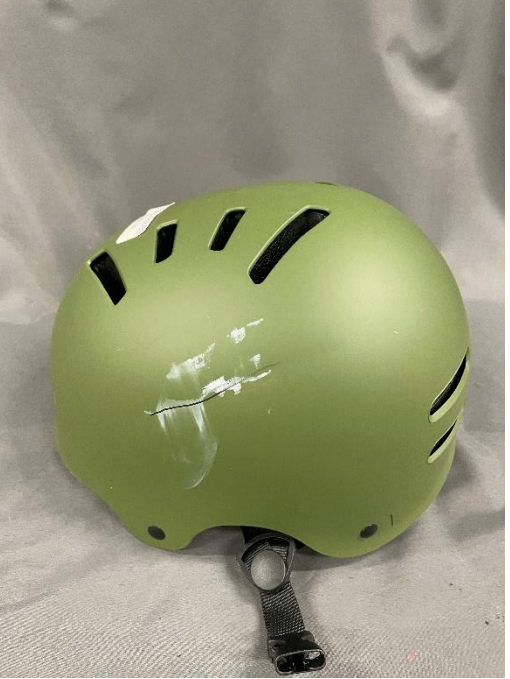

Picture 5. Impact point Helmet 1 44690. Picture 6. Impact point Helmet 1 44690. Side Kerbstone.

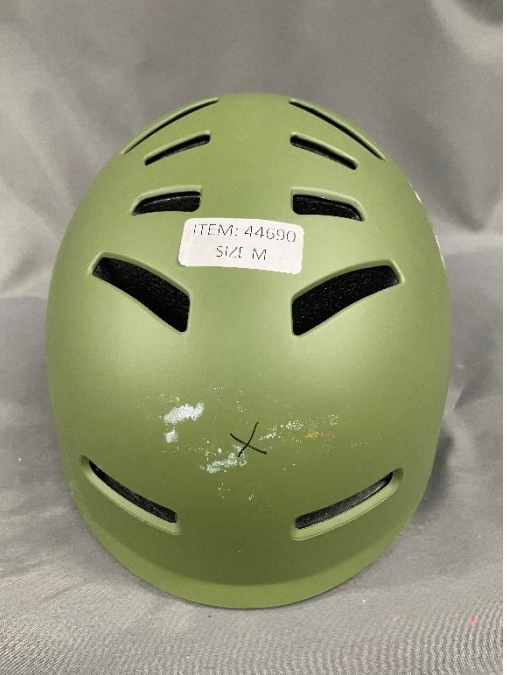

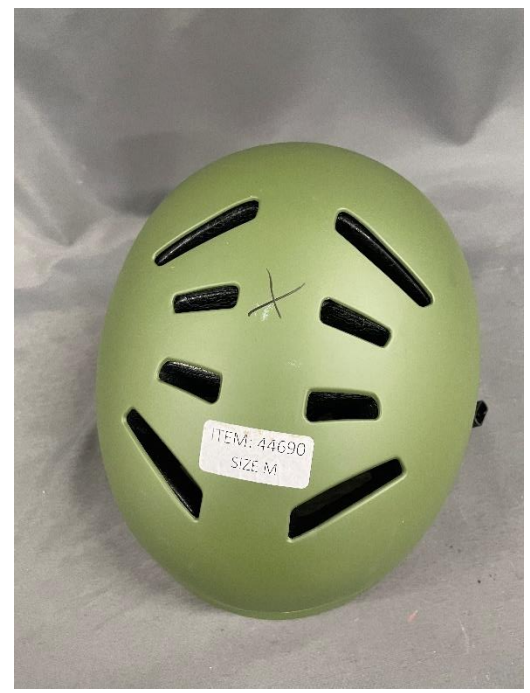

Picture 7. Impact point Helmet 2 44690. Picture 8. Impact point Helmet 2 44690. Top Flat. Back Kerb.

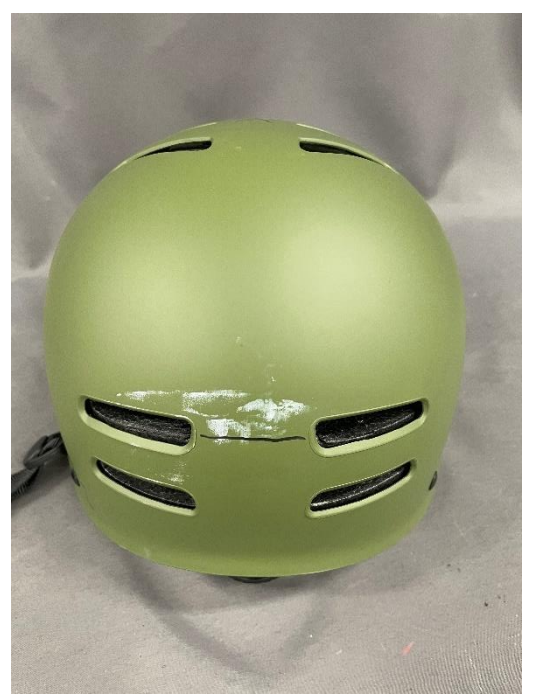

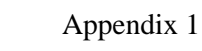

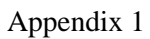

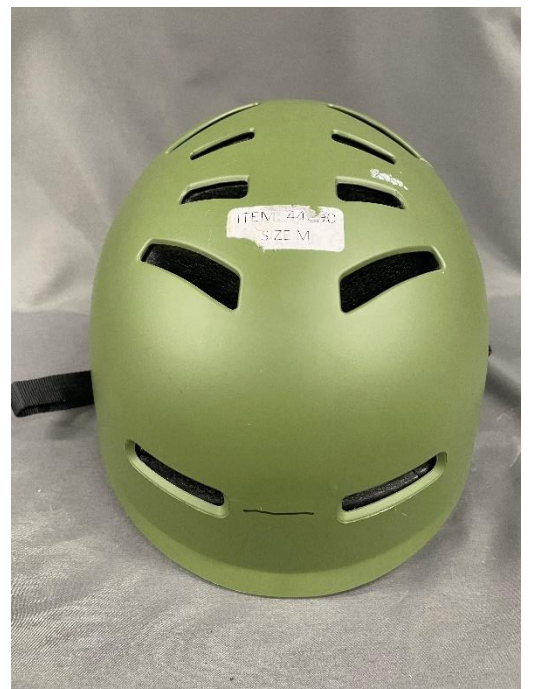

Front Kerbstone. The Side Left Flat.

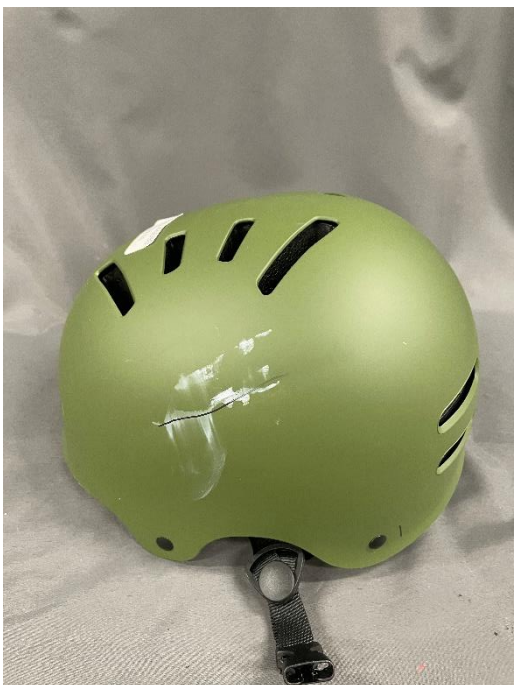

Picture 9. Impact point Helmet 3 44690. Picture 10. Impact point Helmet 3 44690.

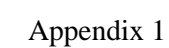

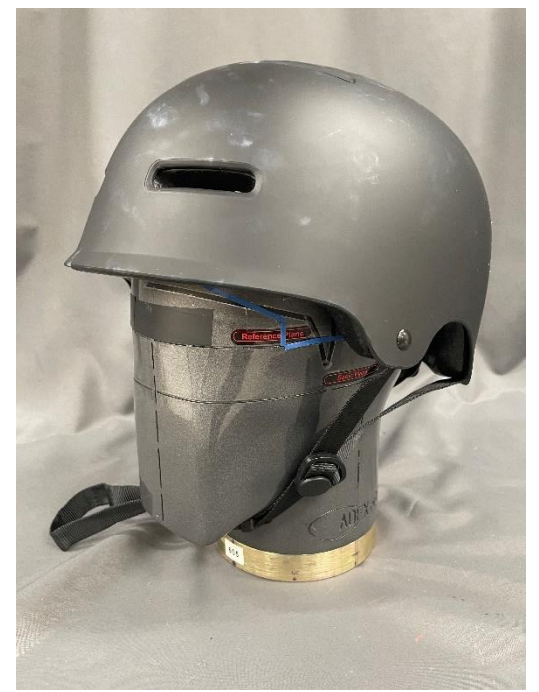

Picture 11. Front side view 44695. Picture 12. Side view 44695.

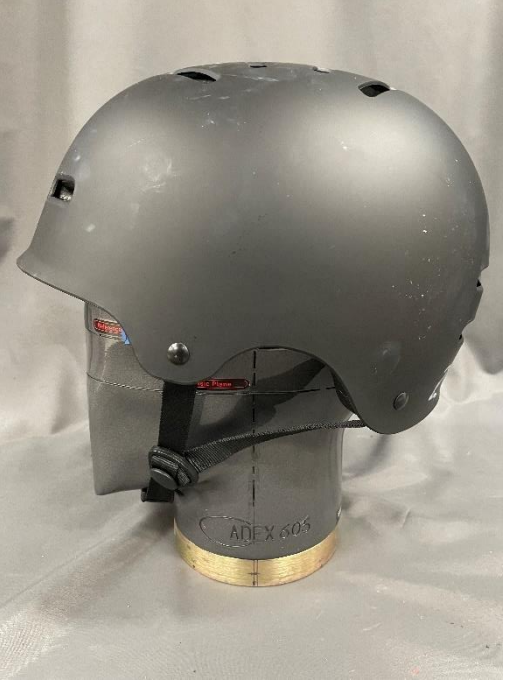

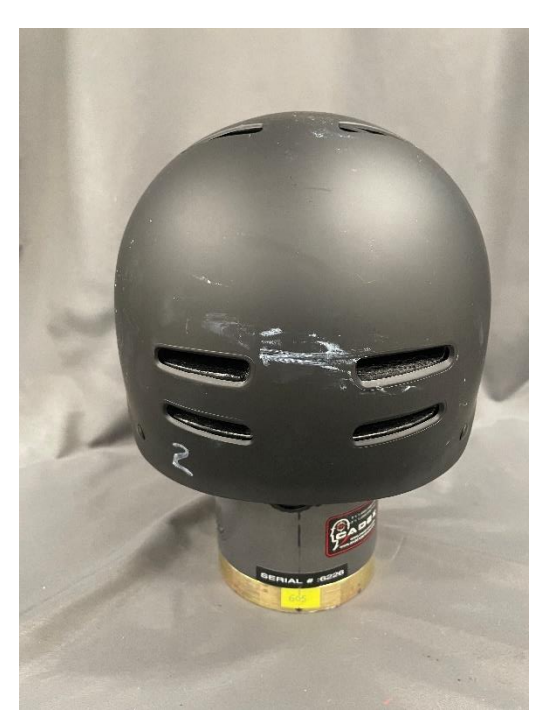

Picture 13. Rear side view 44695. Picture 14. Top view 44695.

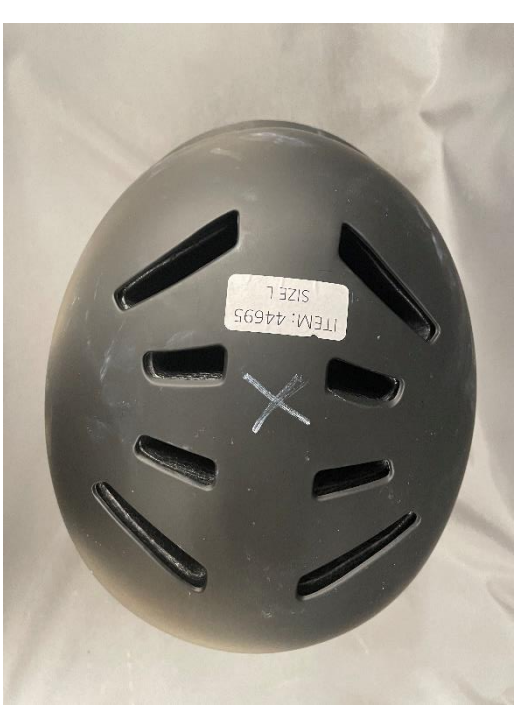

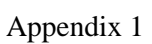

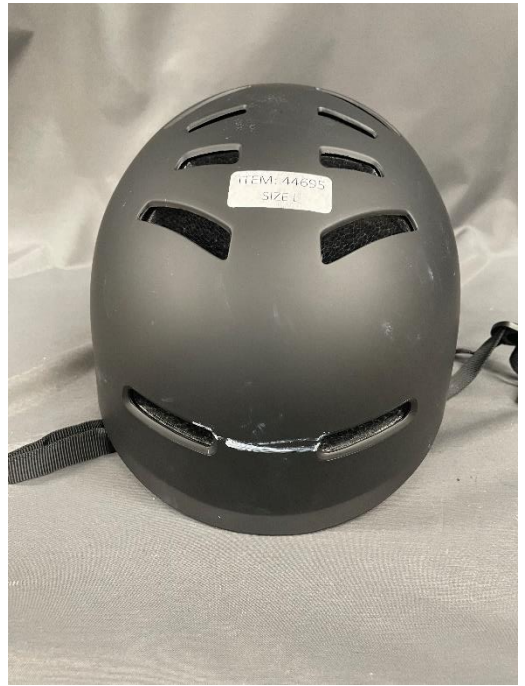

Front Kerbstone.

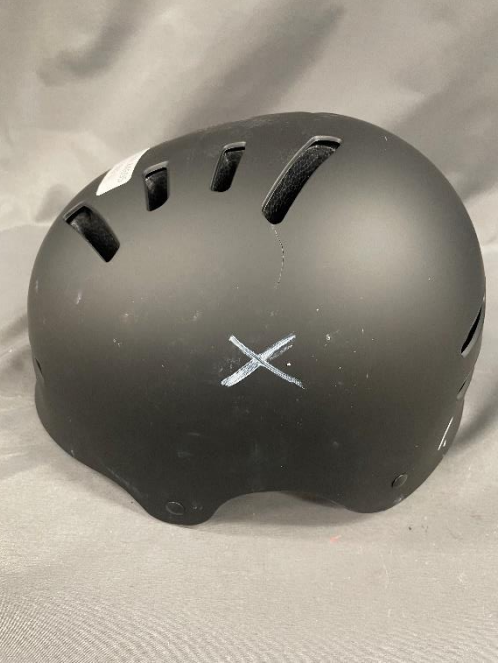

Picture 15. Impact point Helmet 1 44695. Picture 16. Impact point Helmet 1 44695.

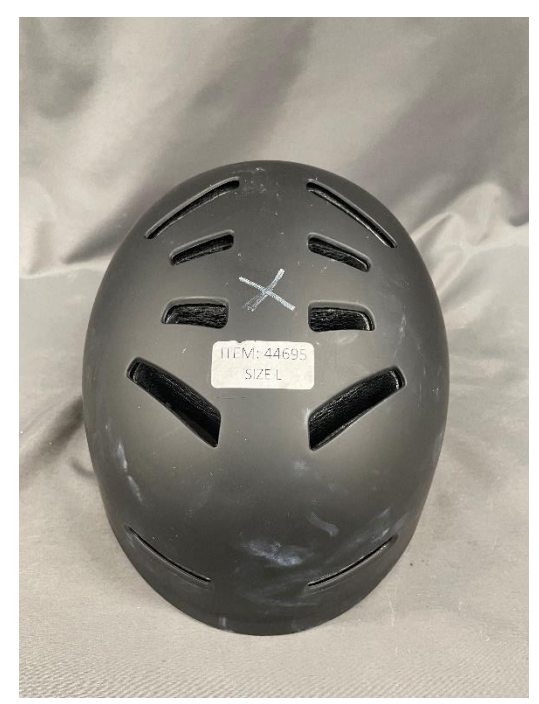

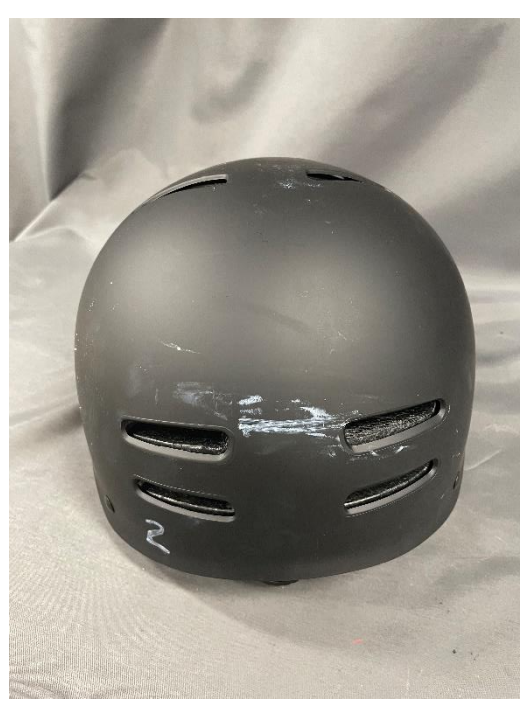

Picture 17. Impact point Helmet 2 44695.<br>Crown Flat. Rear Kerbstone. Rear Kerbstone.

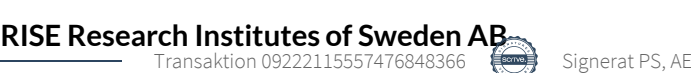

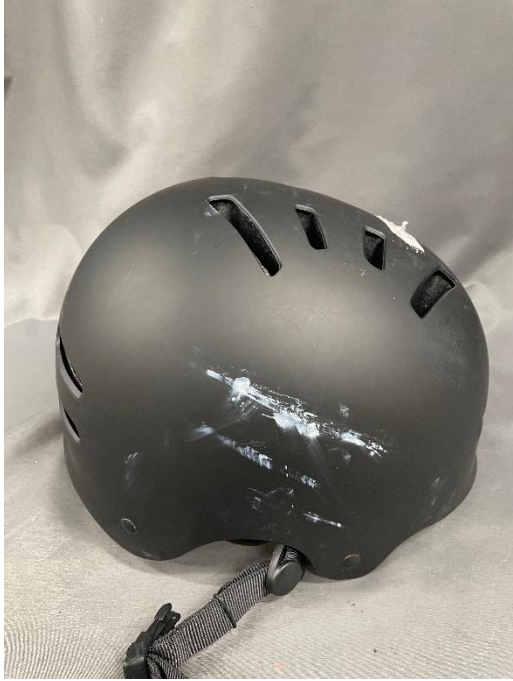

Side Kerbstone.

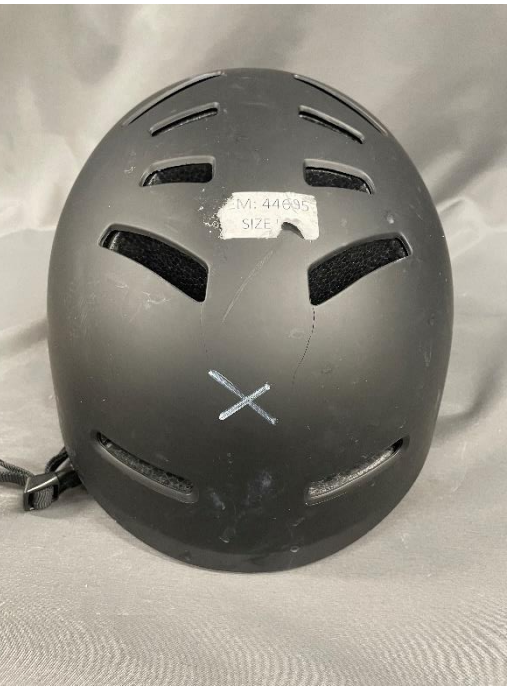

Picture 19. Impact point Helmet 3 44695. Picture 20. Impact point Helmet 3 44695.<br>Side Kerbstone. Front Flat.

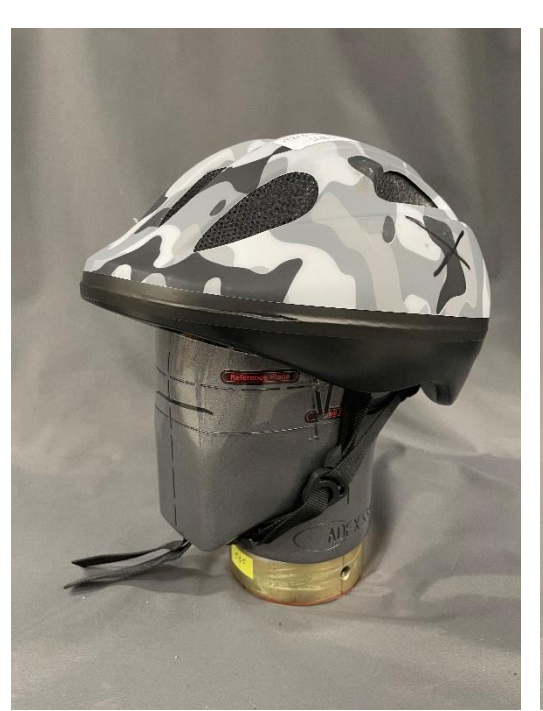

Picture 21. Front side view 44698. Picture 22. Side view 44698.

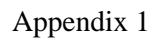

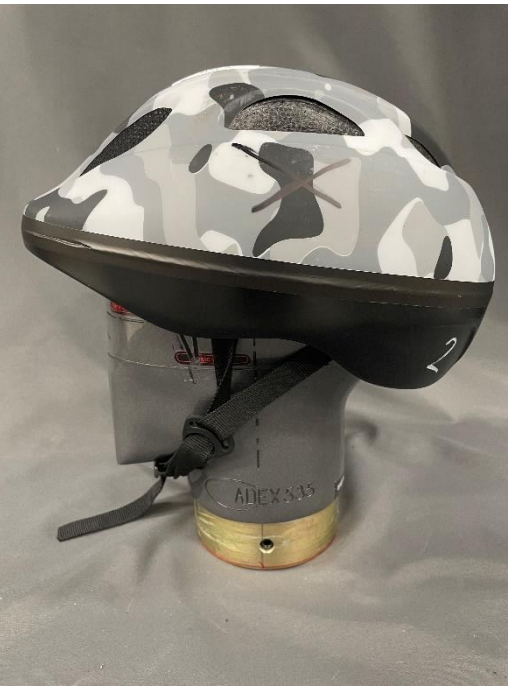

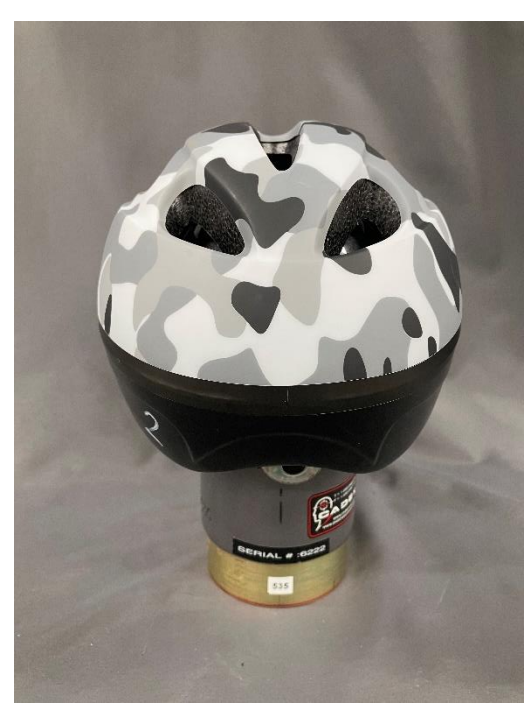

Picture 23. Rear side view 44698. Picture 24. Top view 44698.

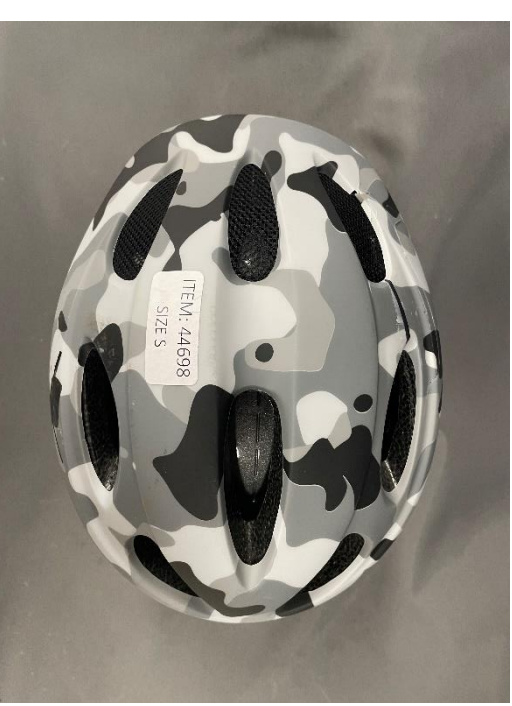

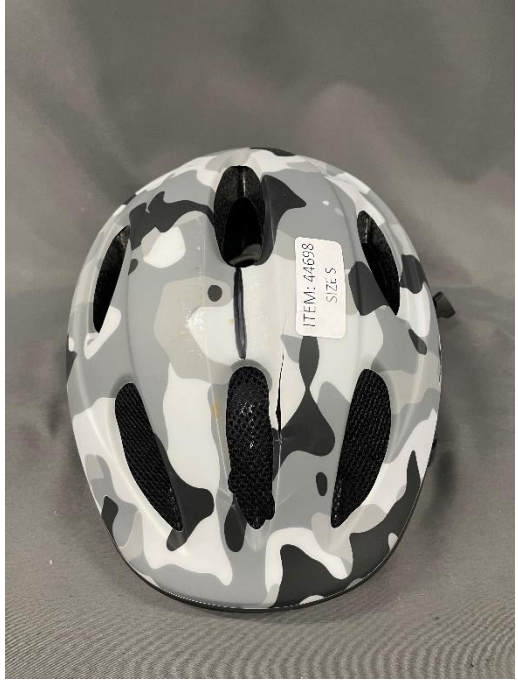

Crown Kerbstone.

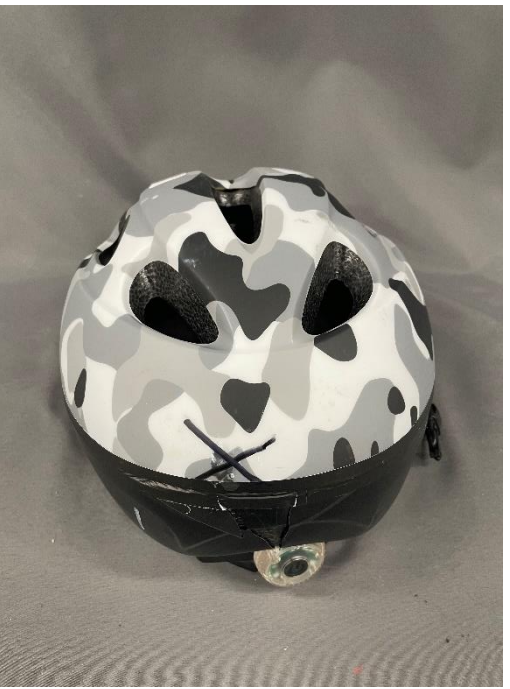

Picture 25. Impact point Helmet 1 44698. Picture 26. Impact point Helmet 1 44698.

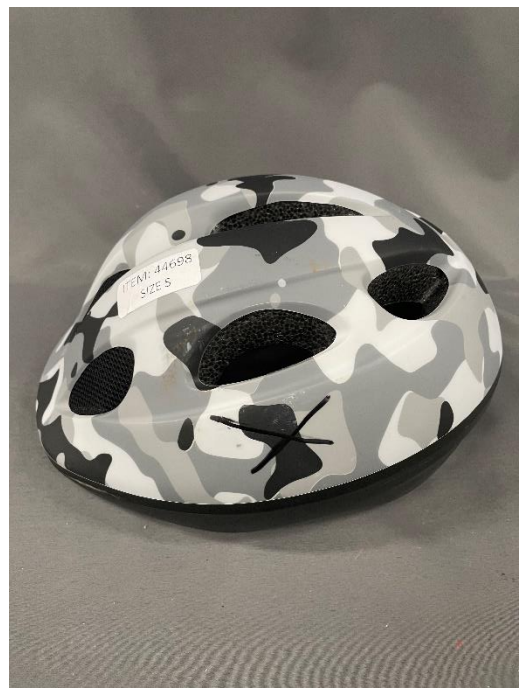

Picture 27. Impact point Helmet 2 44698.<br>Side Flat. Side Kerbstone.

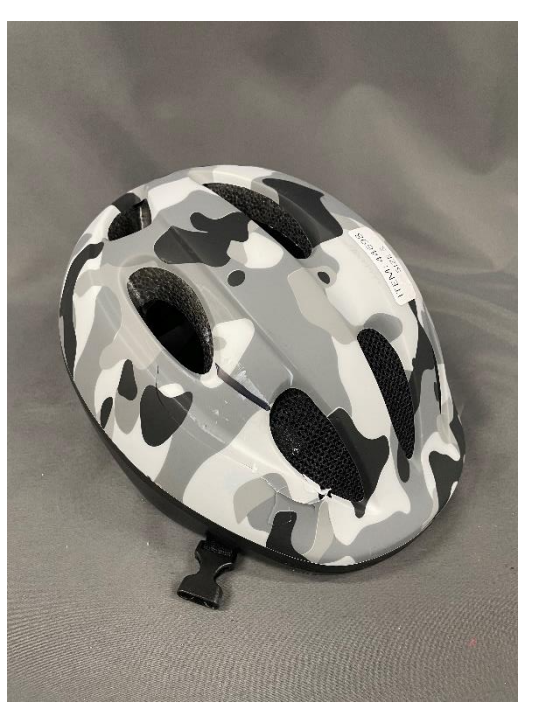

Side Kerbstone.

**REPORT**

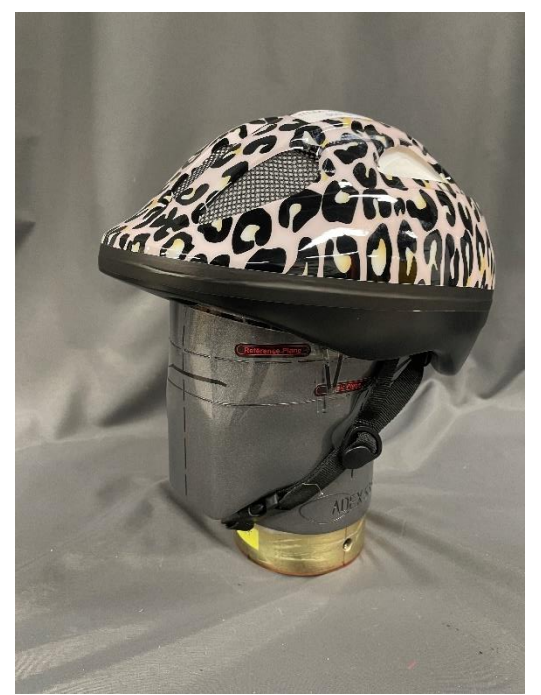

Picture 29. Front side view 44699. Picture 30. Side view 44699.

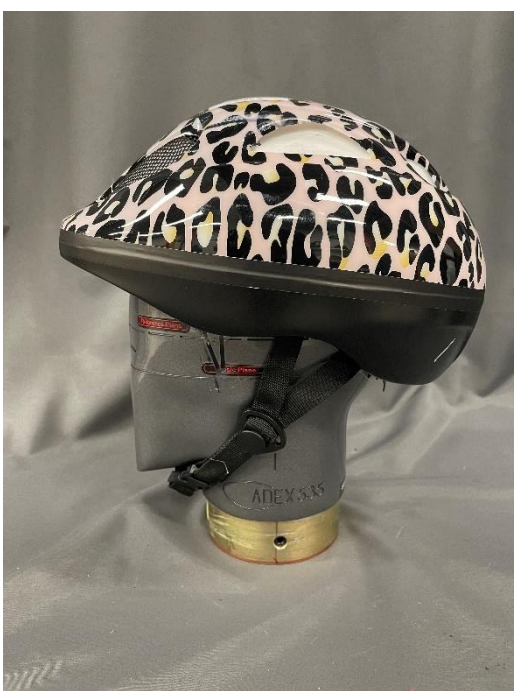

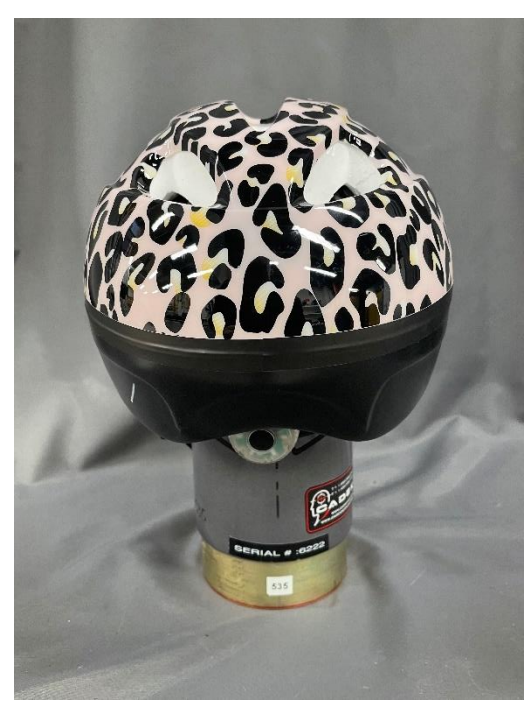

Picture 31. Rear side view 44699. Picture 32. Top view 44699.

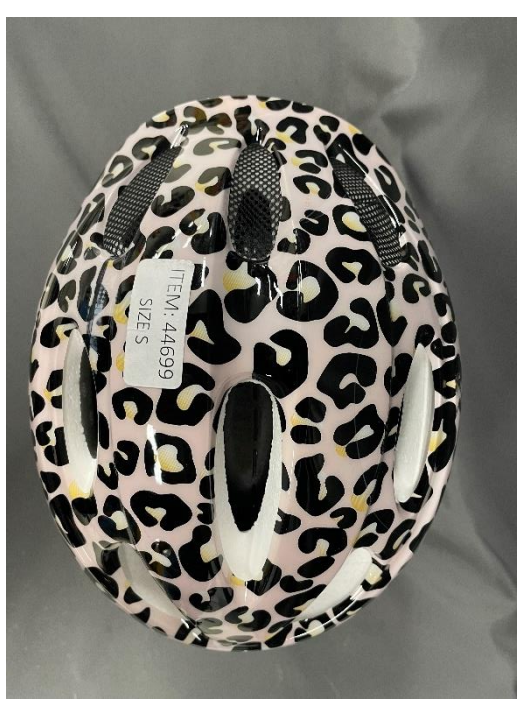

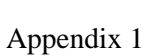

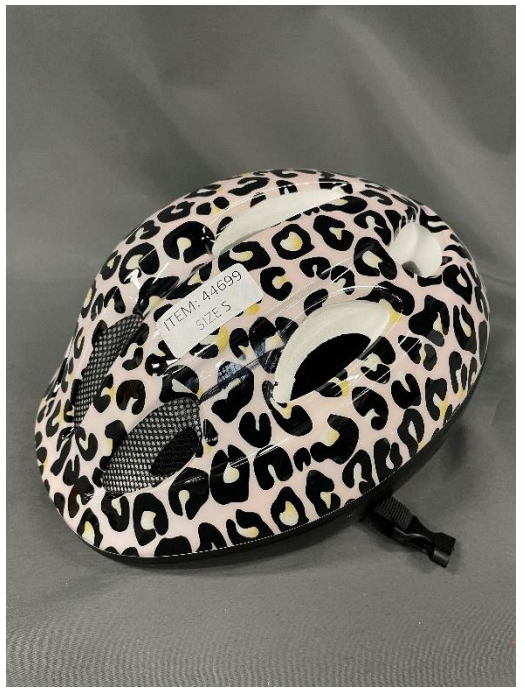

Front Side Kerbstone. Side Flat.

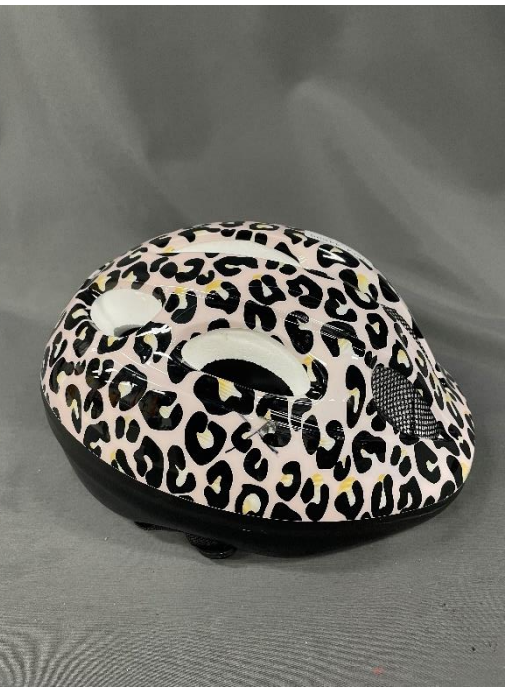

Picture 33. Impact point Helmet 1 44699. Picture 34. Impact point Helmet 1 44699.

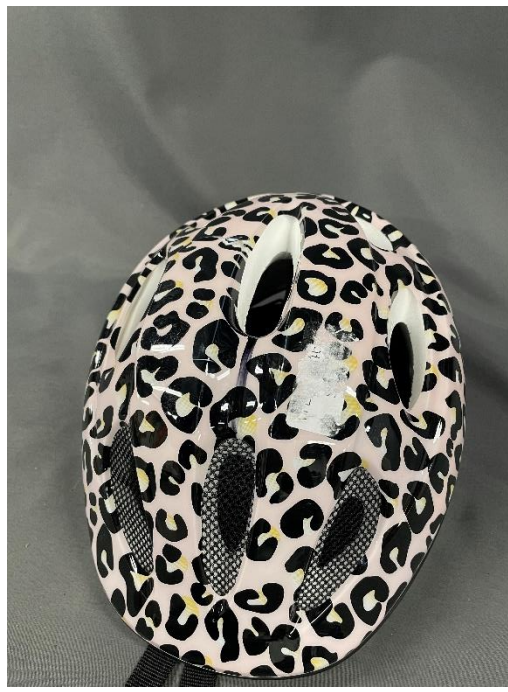

Picture 35. Impact point Helmet 2 44699. Picture 36. Impact point Helmet 2 44699. Crown Kerbstone. Side Flat.

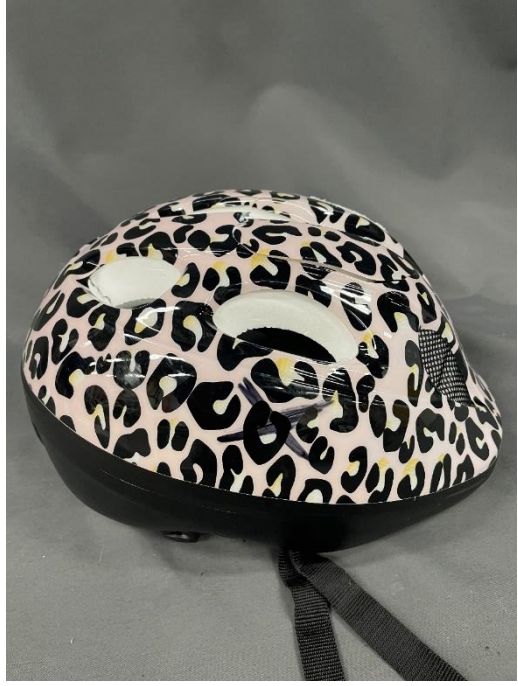

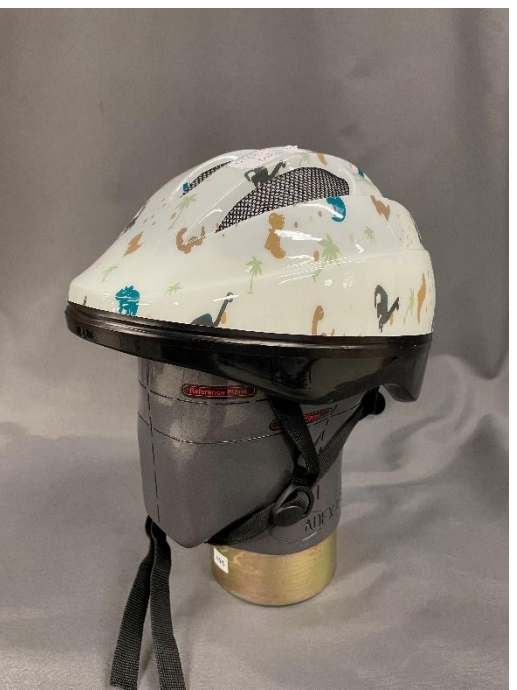

Picture 37. Front side view 44702. Picture 38. Side view 44702.

Appendix 1

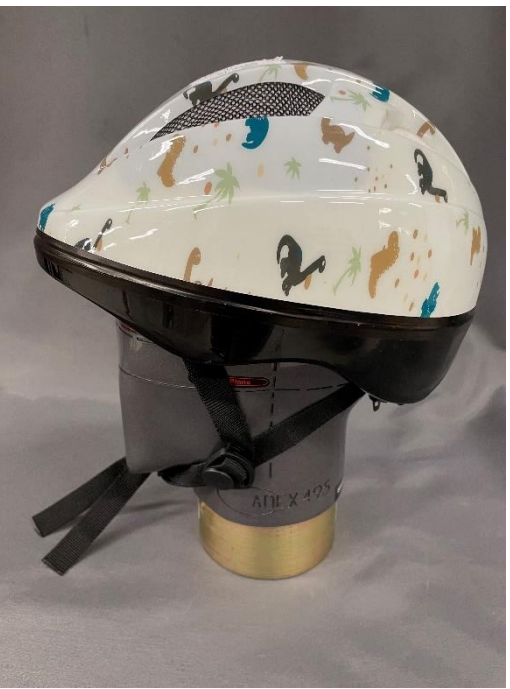

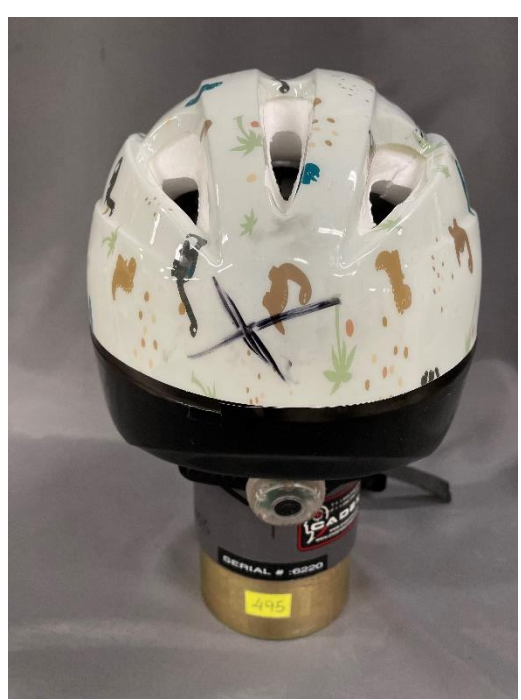

Picture 39. Rear side view 44702. Picture 40. Top view 44702.

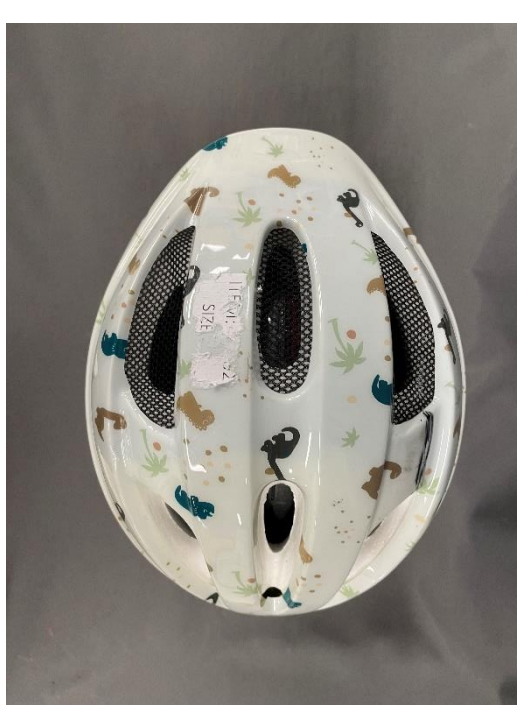

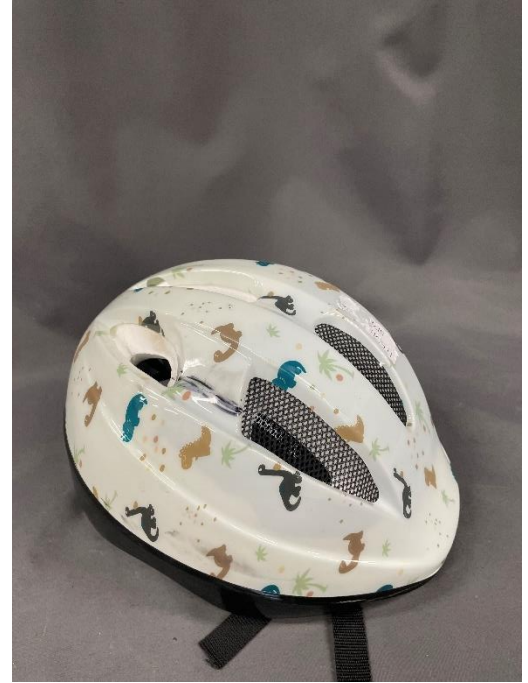

Picture 41. Impact point Helmet 1 44702. Picture 42. Impact point Helmet 1 44702. Crown Side Kerbstone. Back Flat.

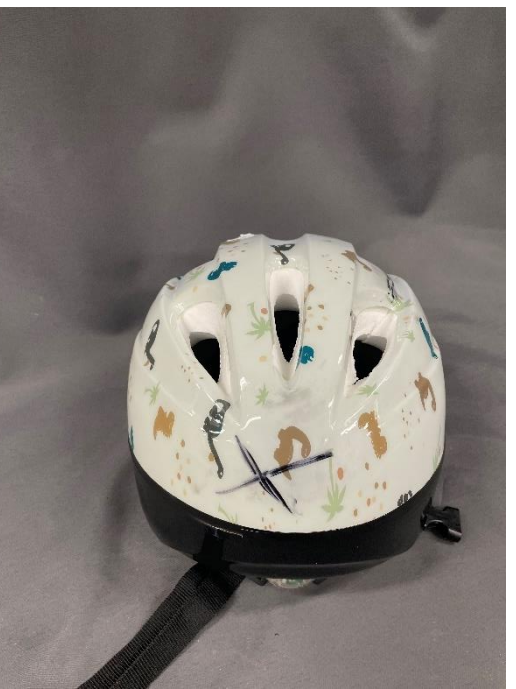

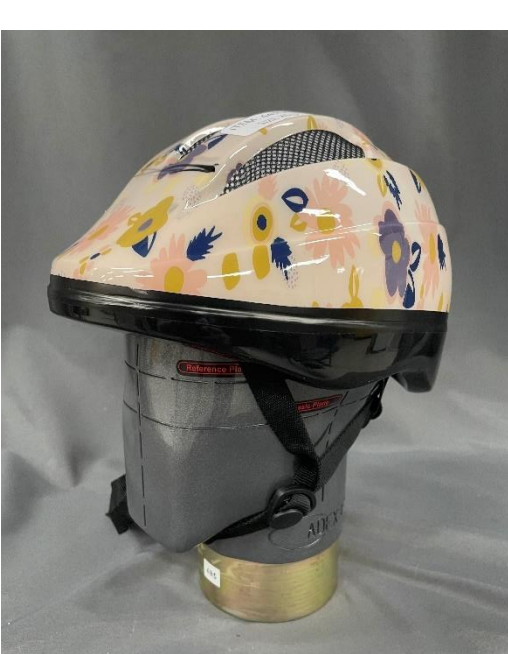

Picture 43. Front side view 44704. Picture 44. Side view 44704.

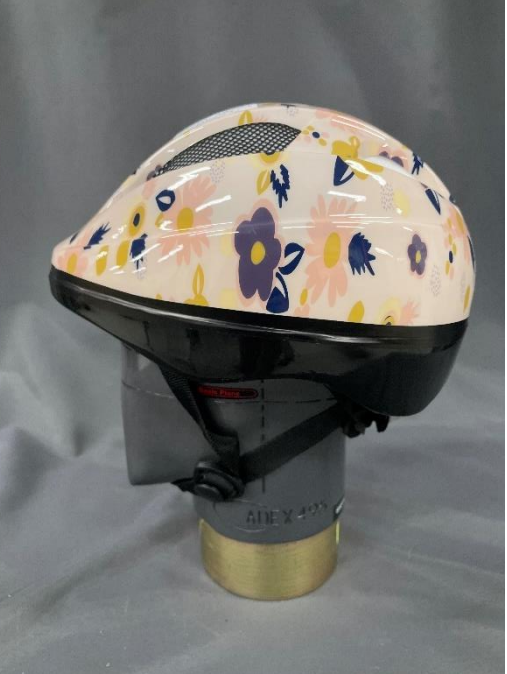

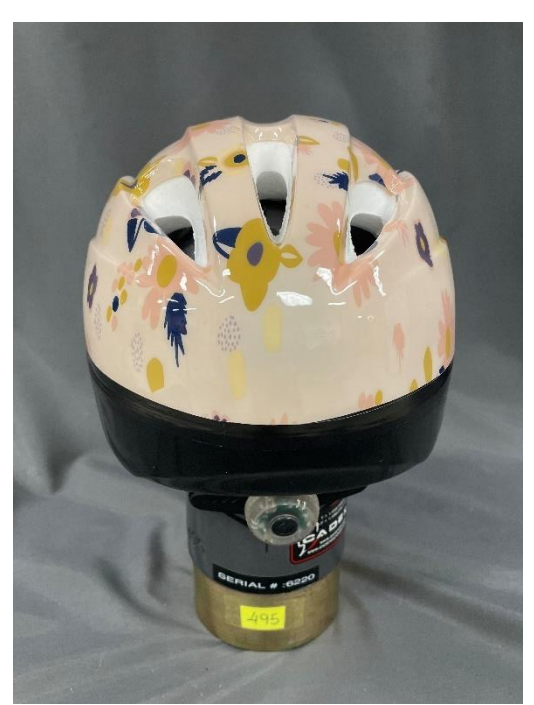

Picture 45. Rear side view 44704. Picture 46. Top view 44704.

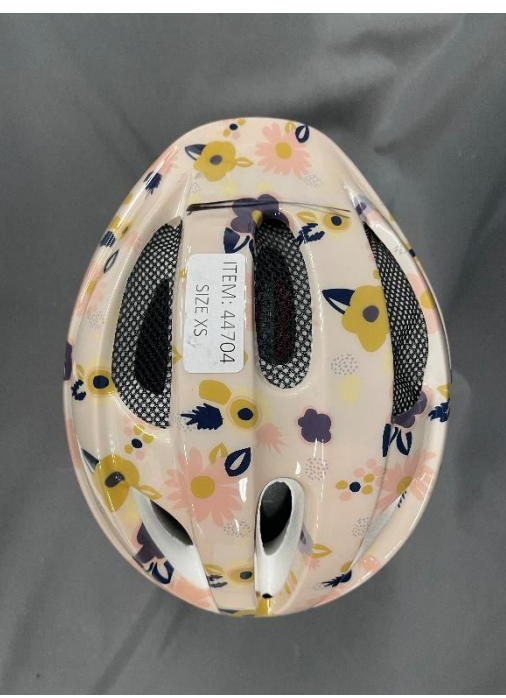

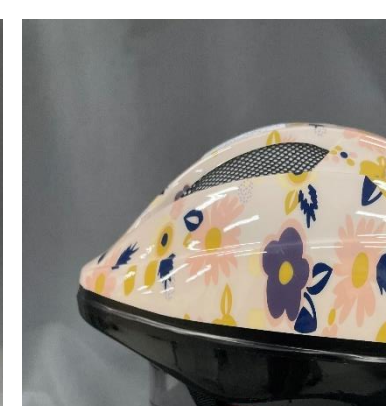

**RISE Research Institutes of Sweden AB** Transaktion 09222115557476848366 (<a>
Signerat PS, AE

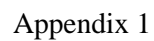

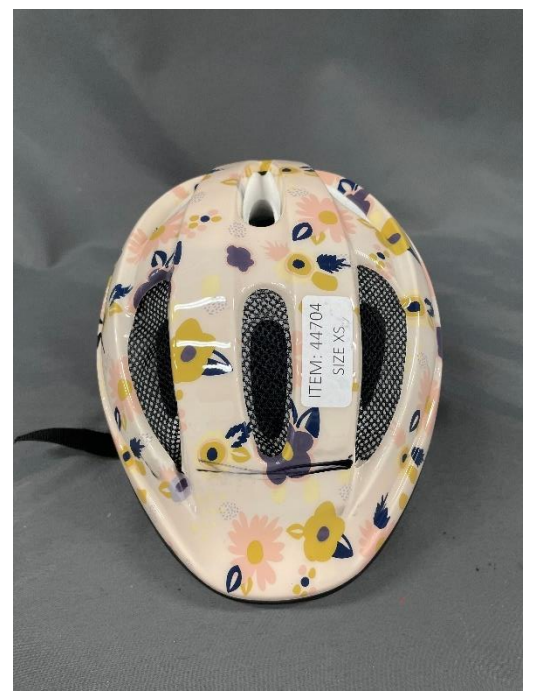

Front Kerbstone.

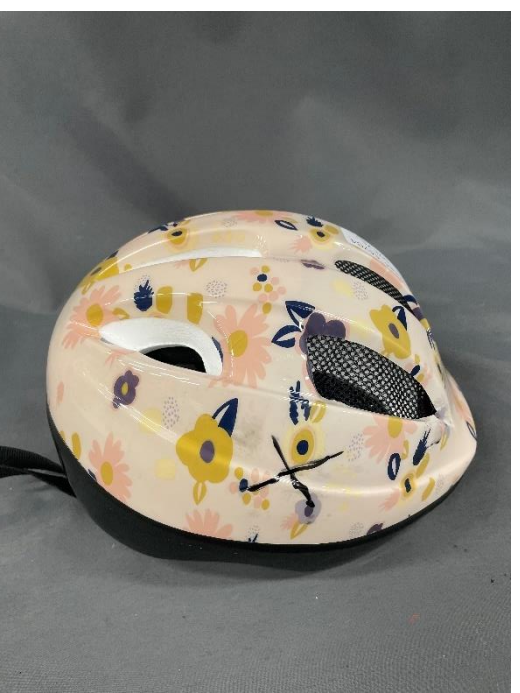

Picture 47. Impact point Helmet 1 44704.<br>Front Kerbstone. Side Flat.

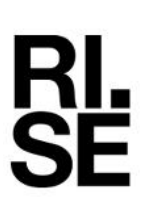

```
Appendix 2
```
1 Side Kerb 535 +50 Helmet 1 44690

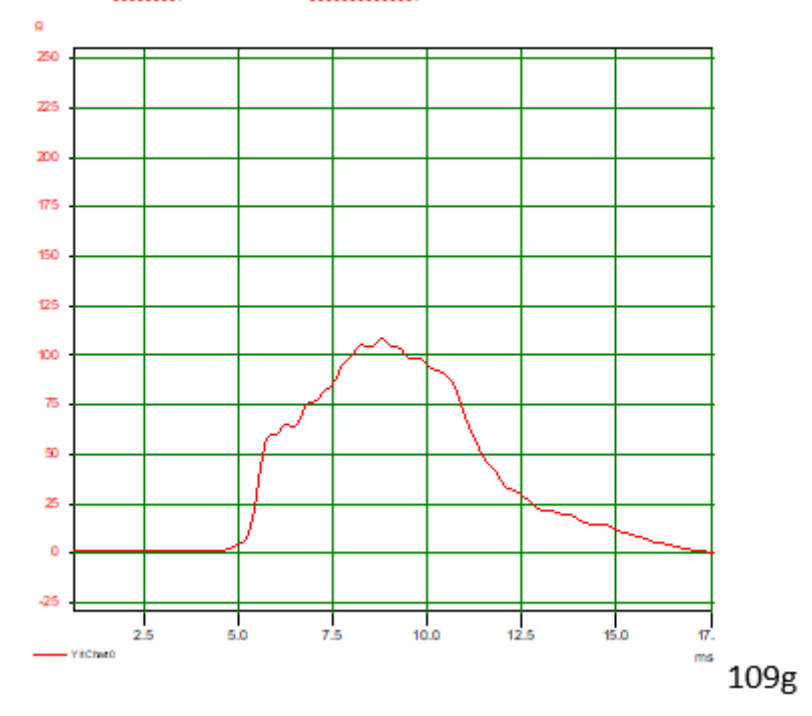

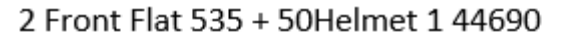

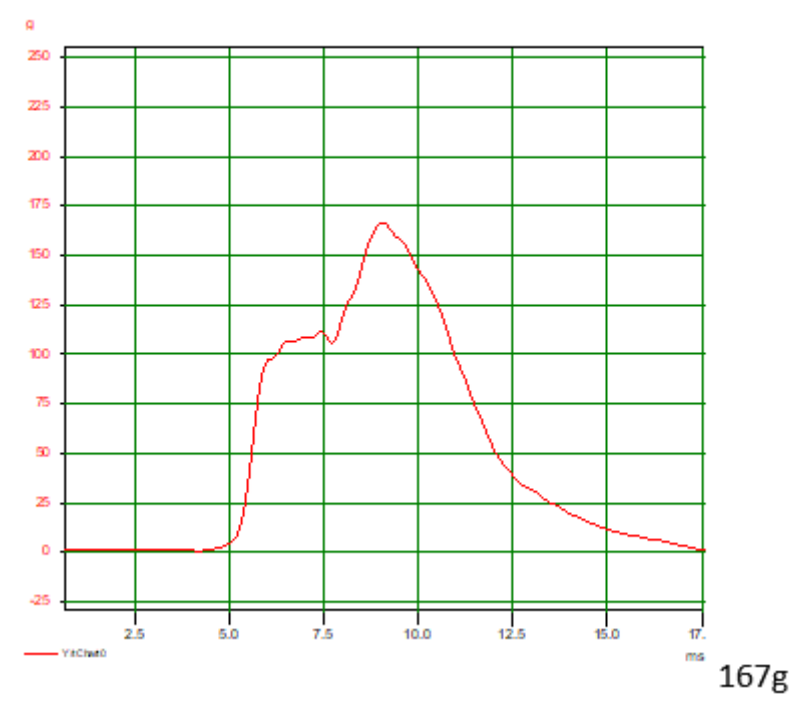

**RISE Research Institutes of Sweden AB** Transaktion 09222115557476848366

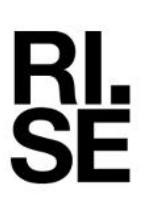

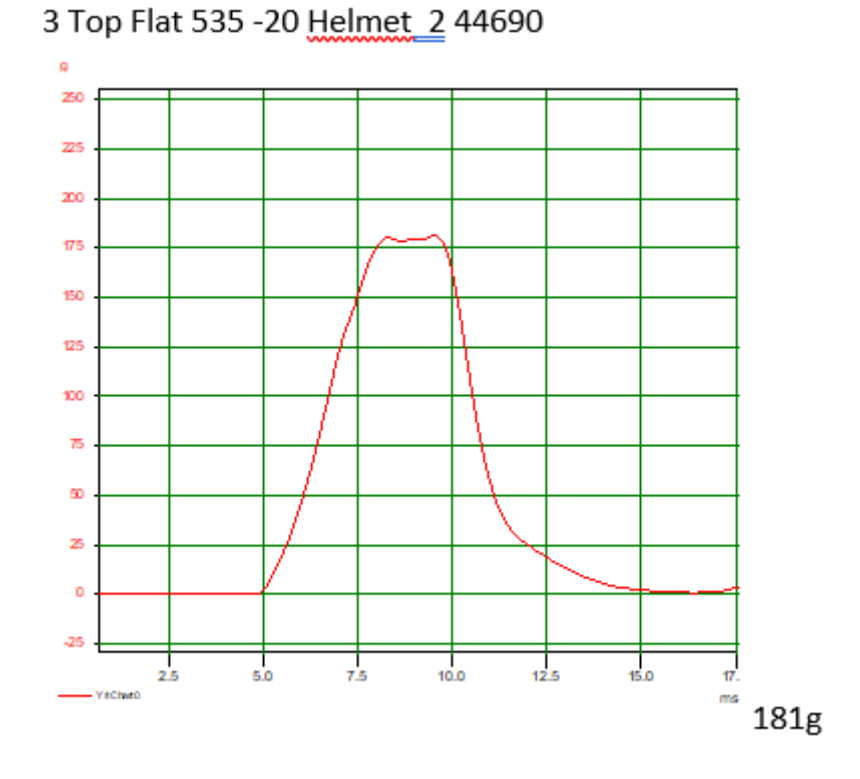

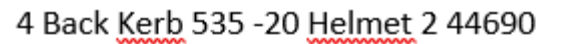

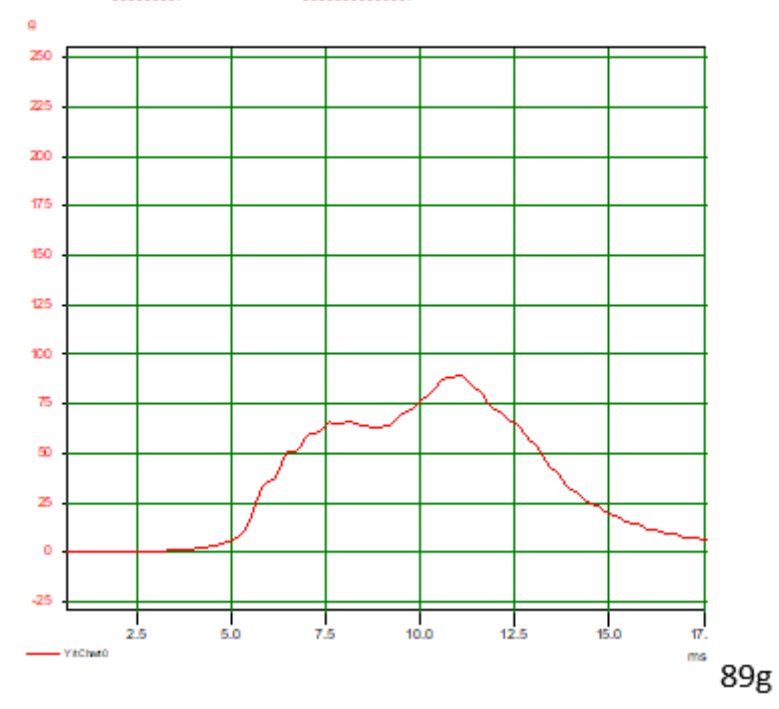

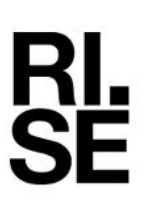

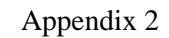

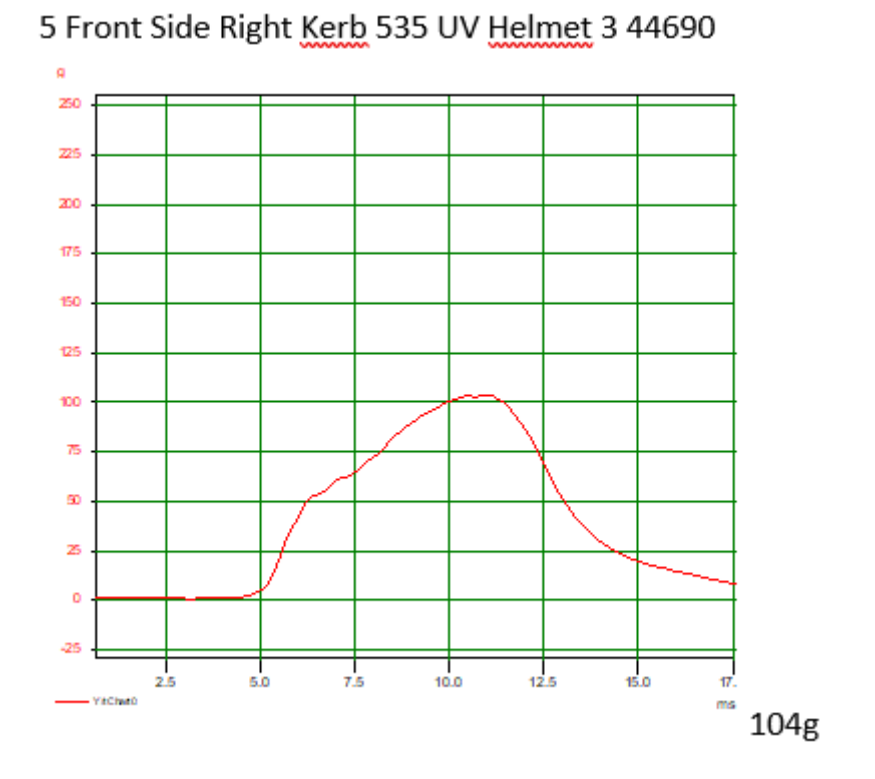

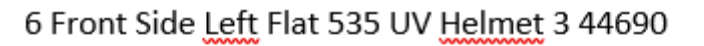

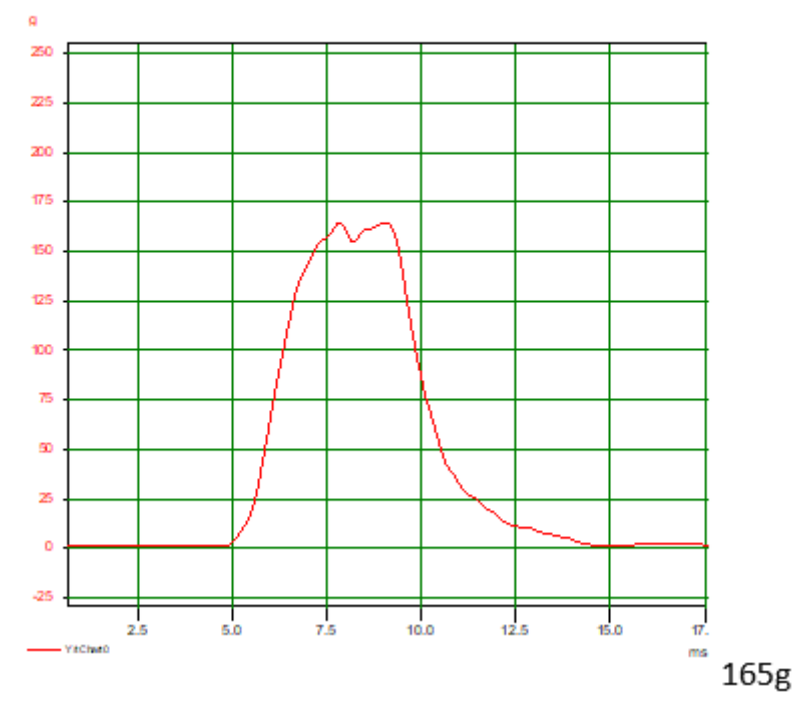

**RISE Research Institutes of Sweden AB** Transaktion 09222115557476848366 (States Signerat PS, AE

```
Appendix 2
```
### 1 Front Kerb 605 +50 Helmet 1 44695

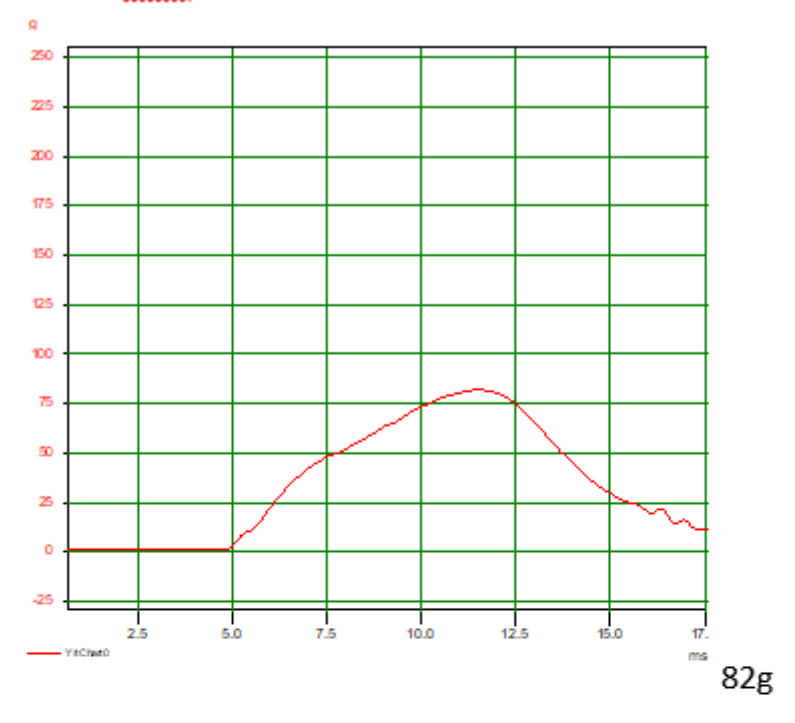

#### 2 Side Flat 605 + 50Helmet 1 44695

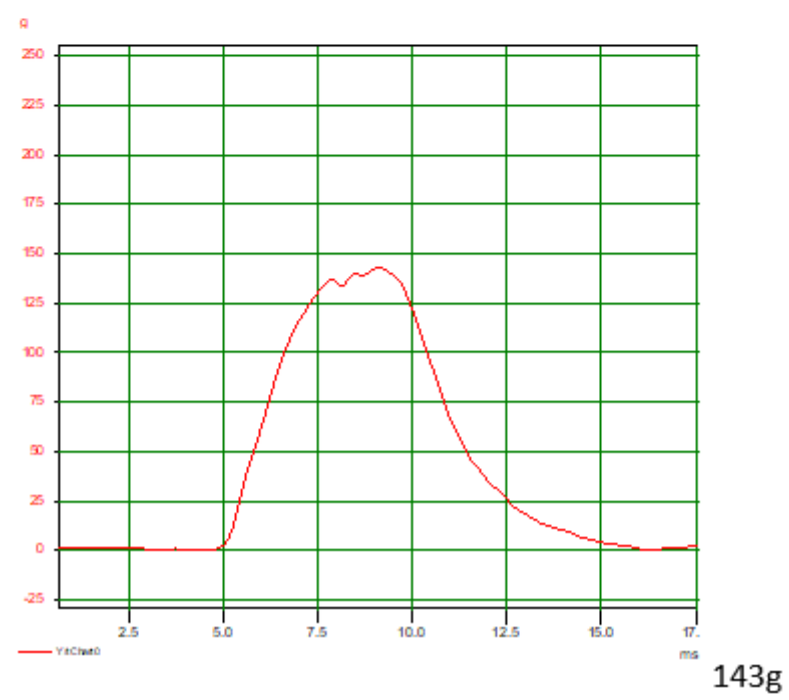

**RISE Research Institutes of Sweden AB** Transaktion 09222115557476848366 (Superat PS, AE

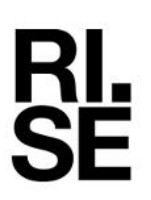

```
Appendix 2
```
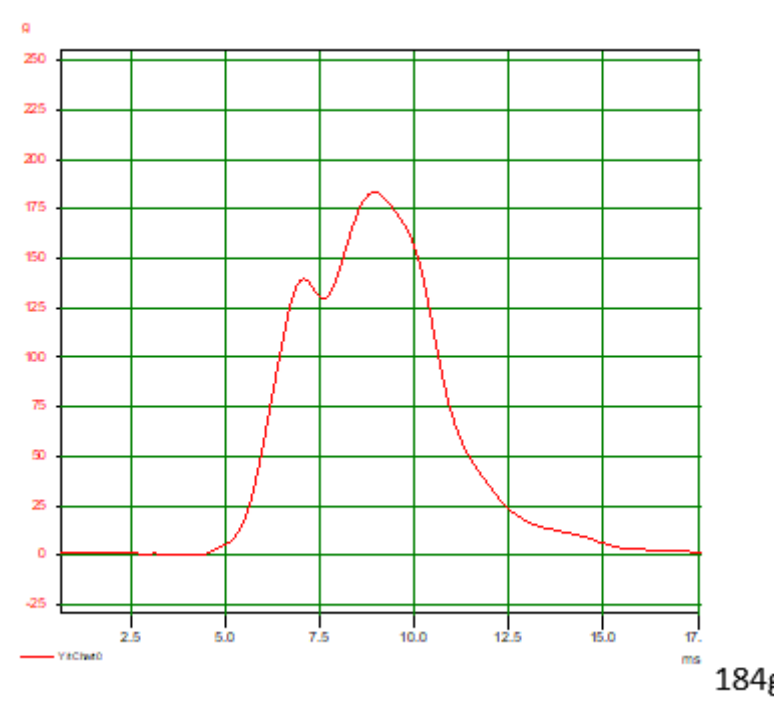

3 Crown Flat 605 - 20 Helmet 2 44695

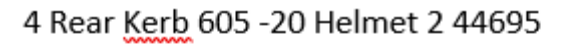

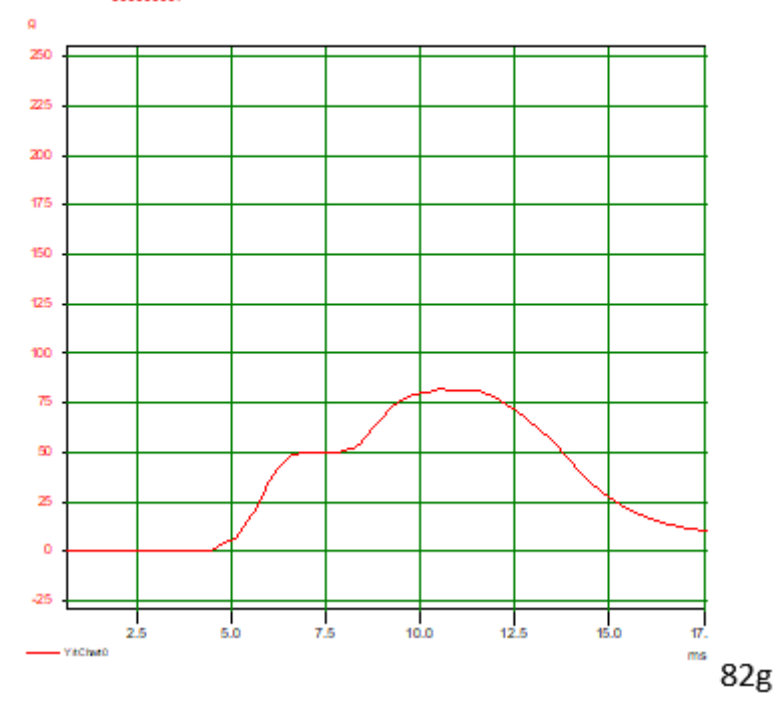

**RISE Research Institutes of Sweden AB** Transaktion 09222115557476848366 (Superat PS, AE

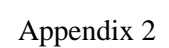

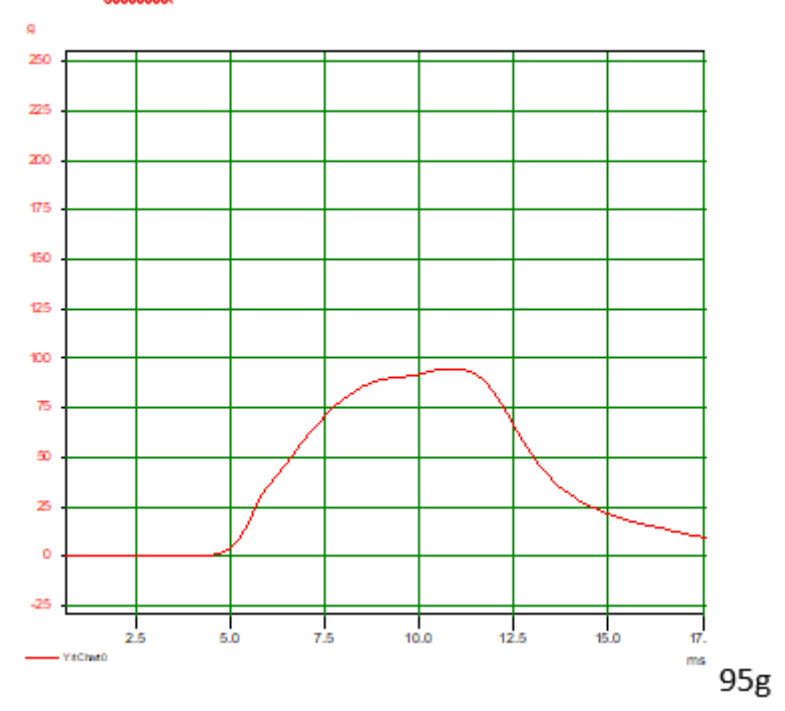

# 5 Side Kerb 605 UV Helmet 3 44695

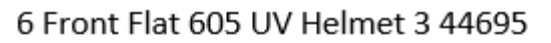

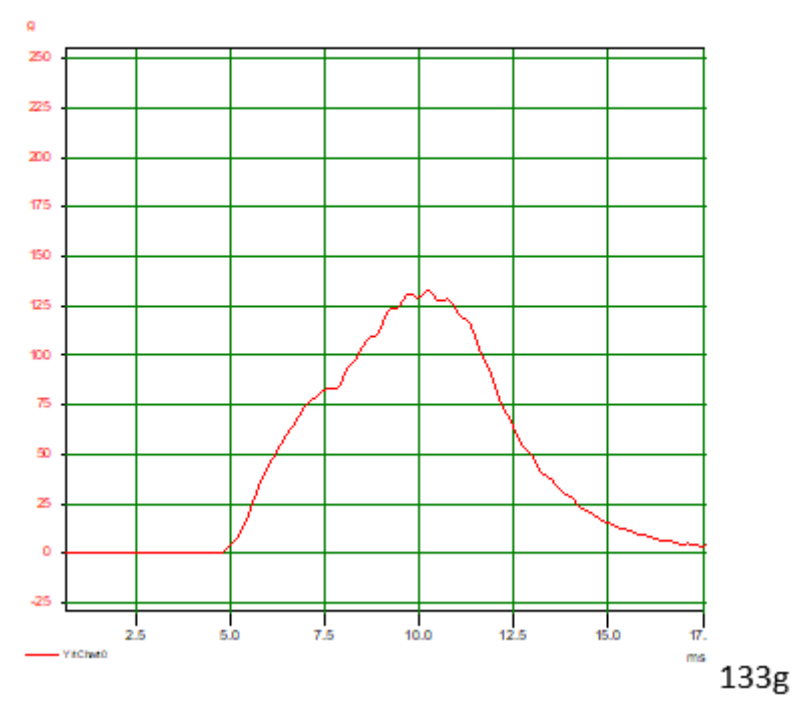

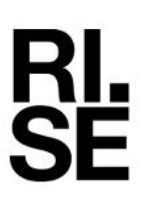

```
Appendix 2
```
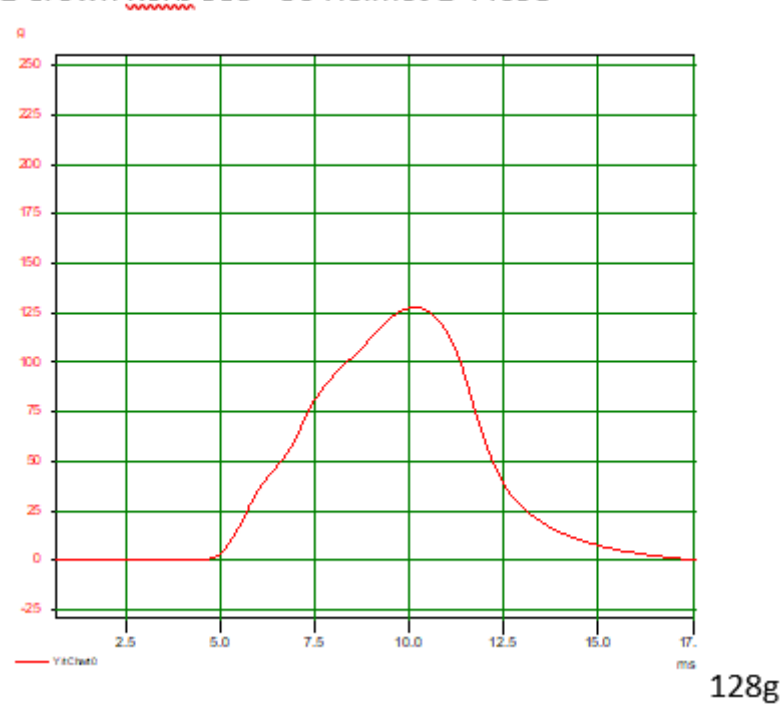

1 Crown Kerb 535 +50 Helmet 1 44698

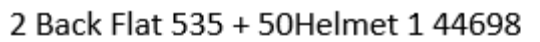

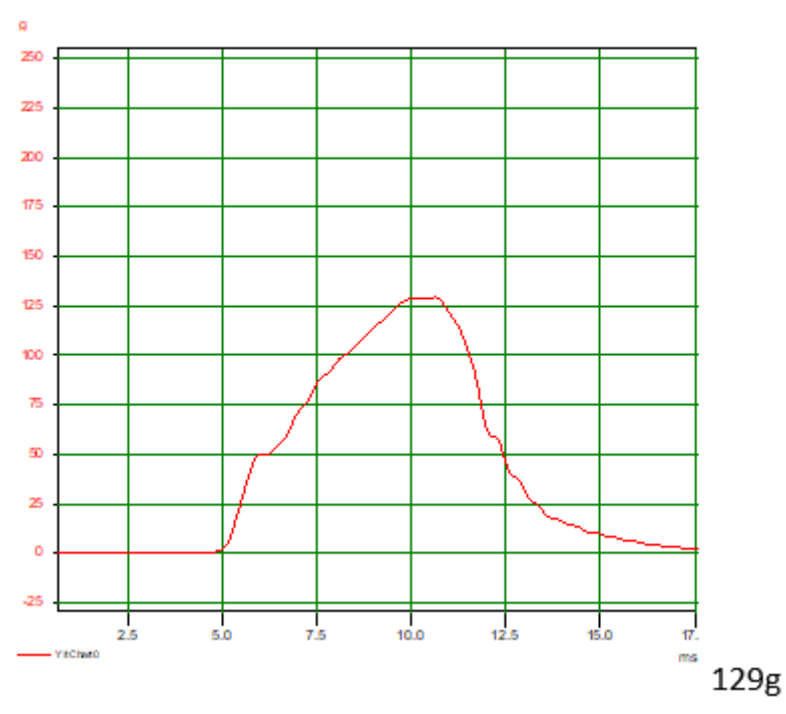

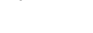

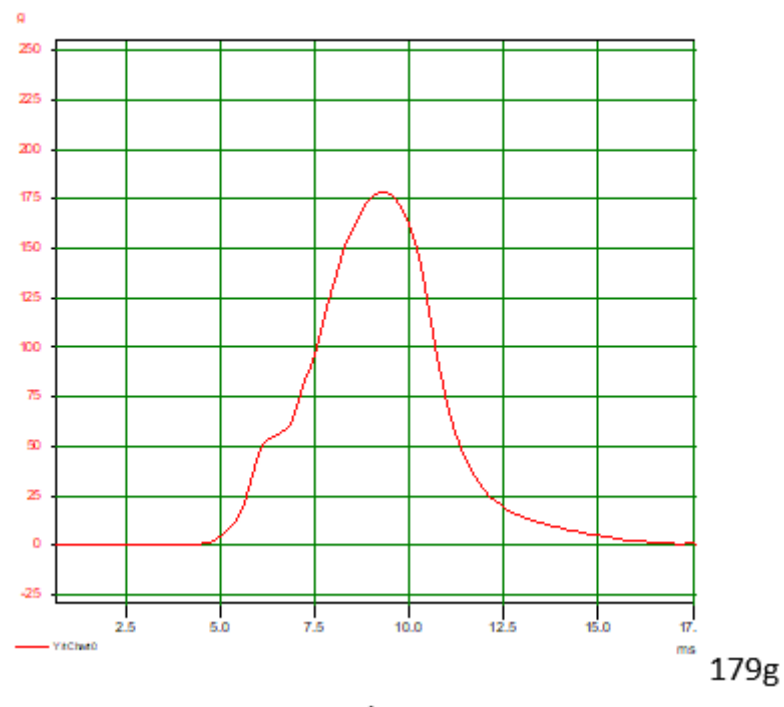

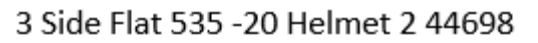

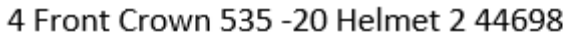

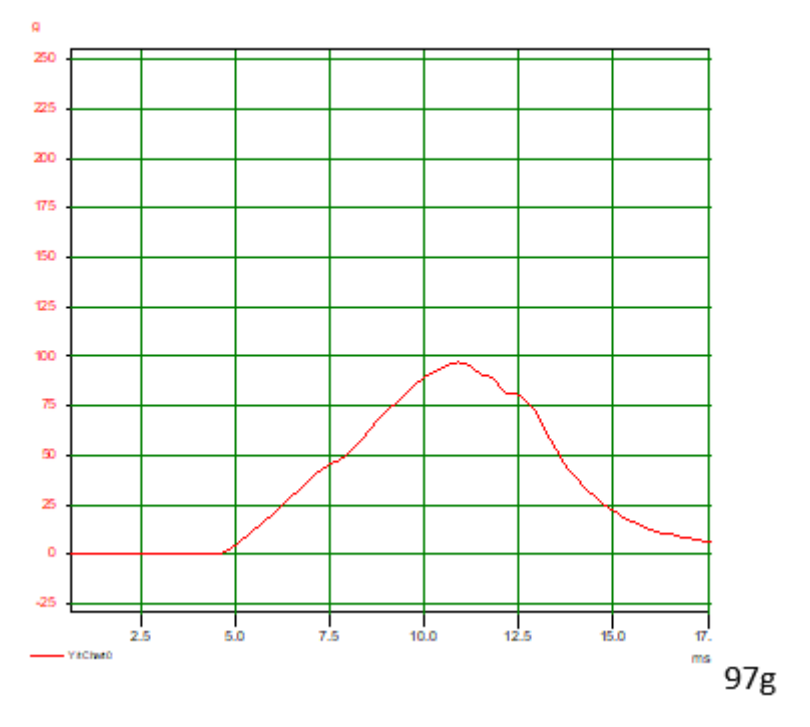

**RISE Research Institutes of Sweden AB** Transaktion 09222115557476848366 (Superat PS, AE

```
Appendix 2
```
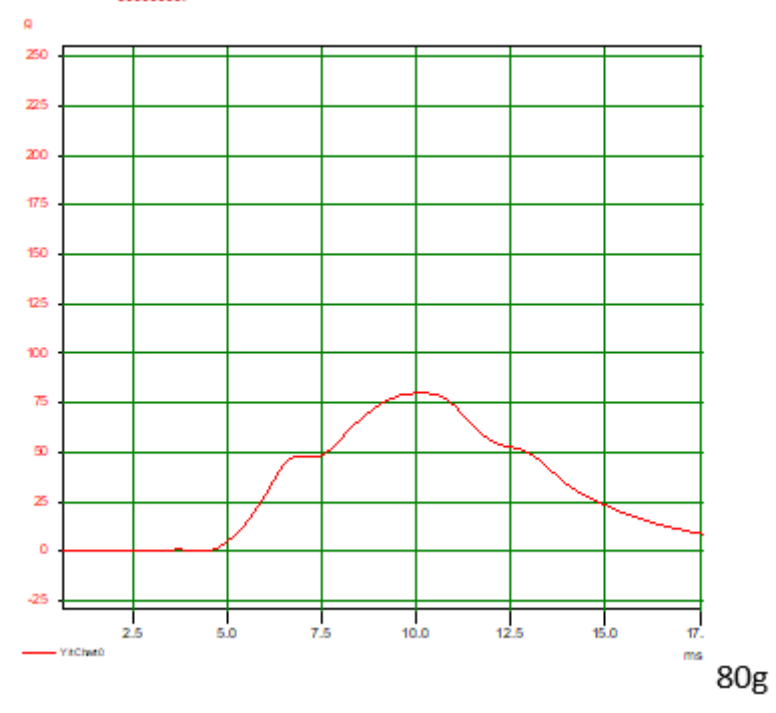

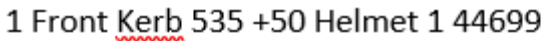

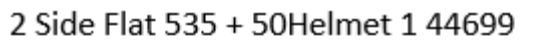

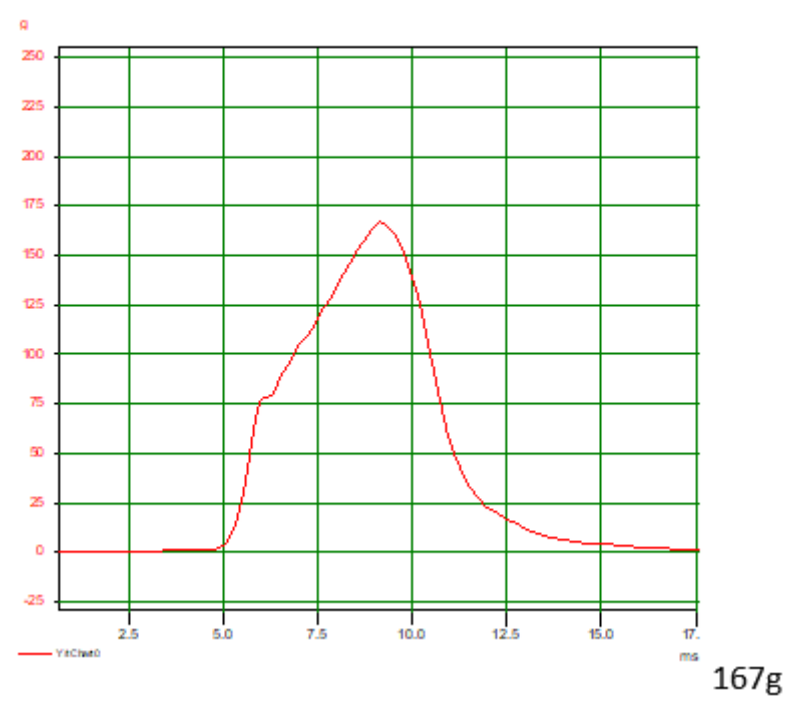

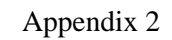

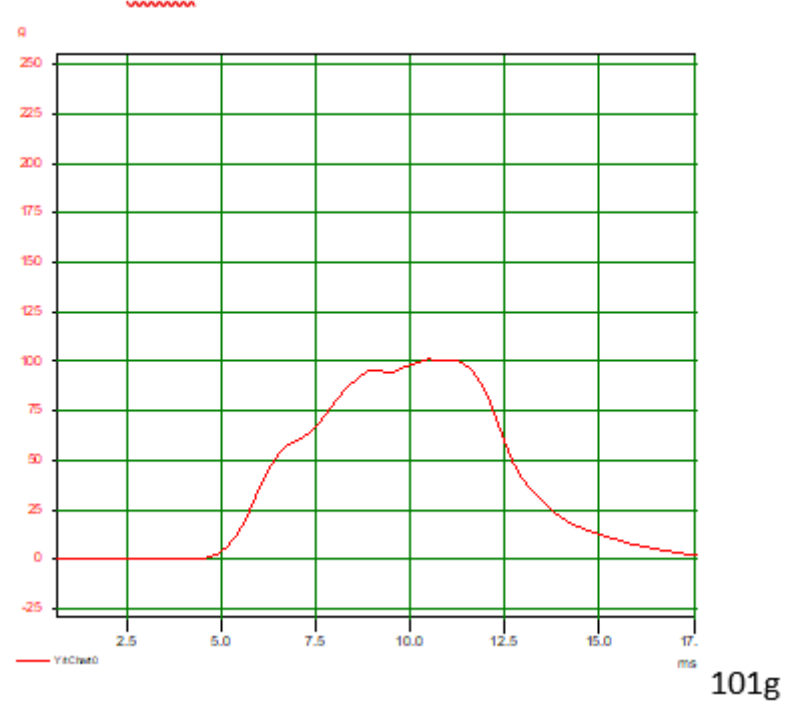

5 Crown Kerb 535 UV Helmet 3 44699

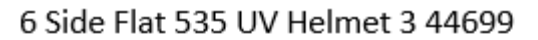

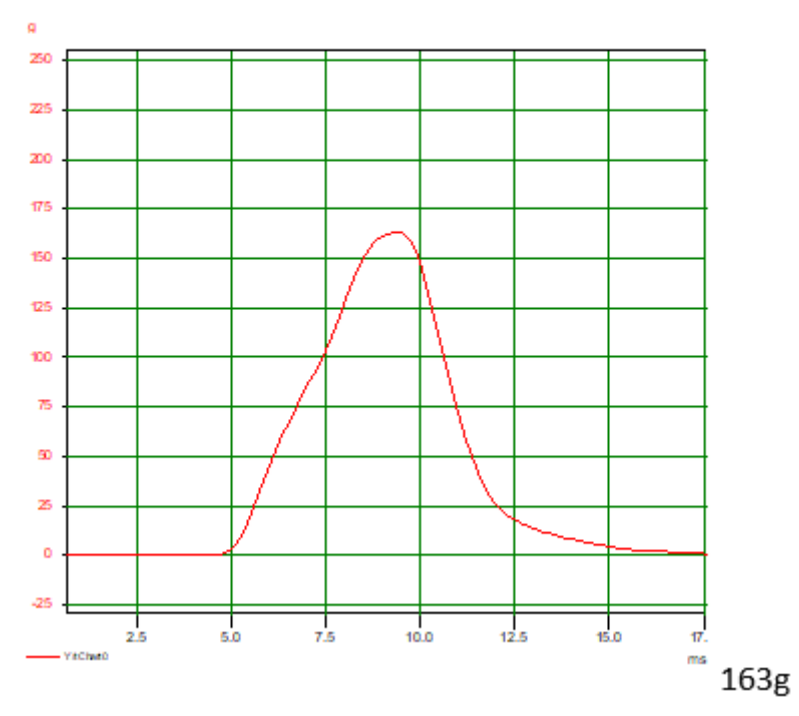

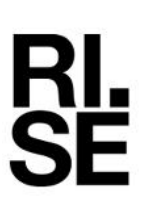

```
Appendix 2
```
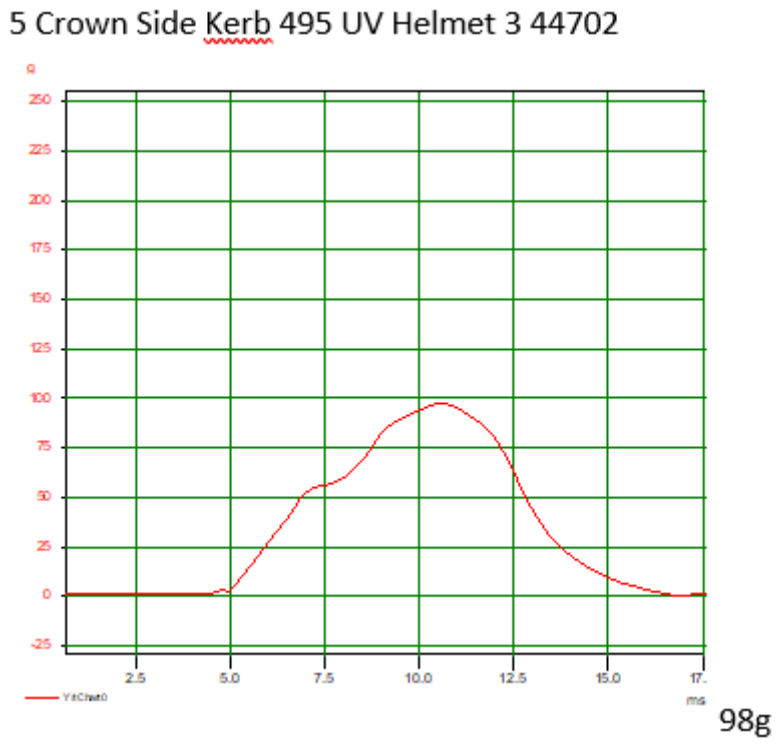

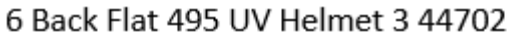

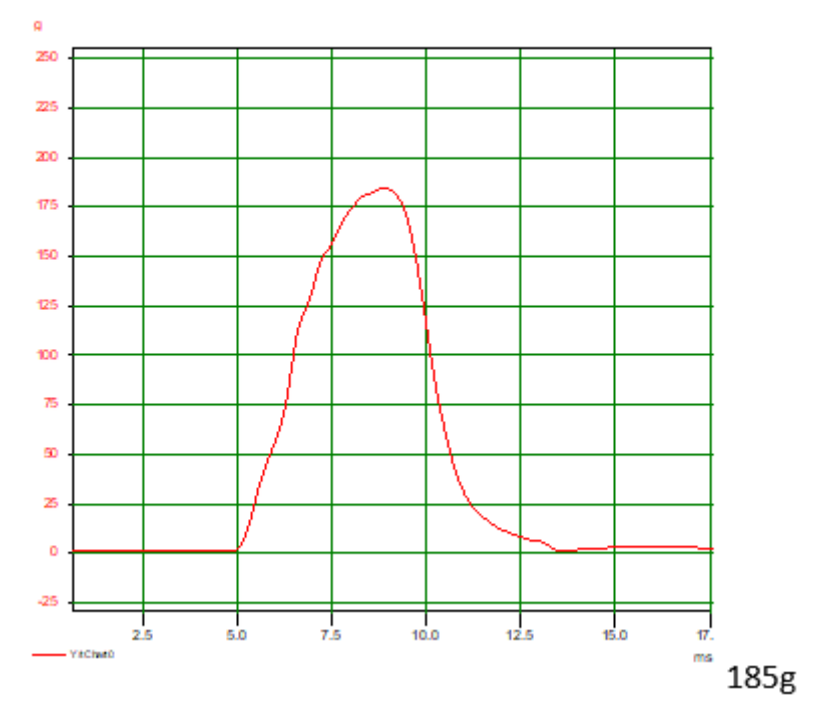

**RISE Research Institutes of Sweden AB** Transaktion 09222115557476848366 (Superat PS, AE **REPORT**

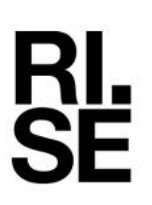

Appendix 2

# 1 Front Kerb 495 +50 Helmet 1 44704 No Graf Generated 156g

#### 2 Side Flat 495 + 50 Helmet 1 44704

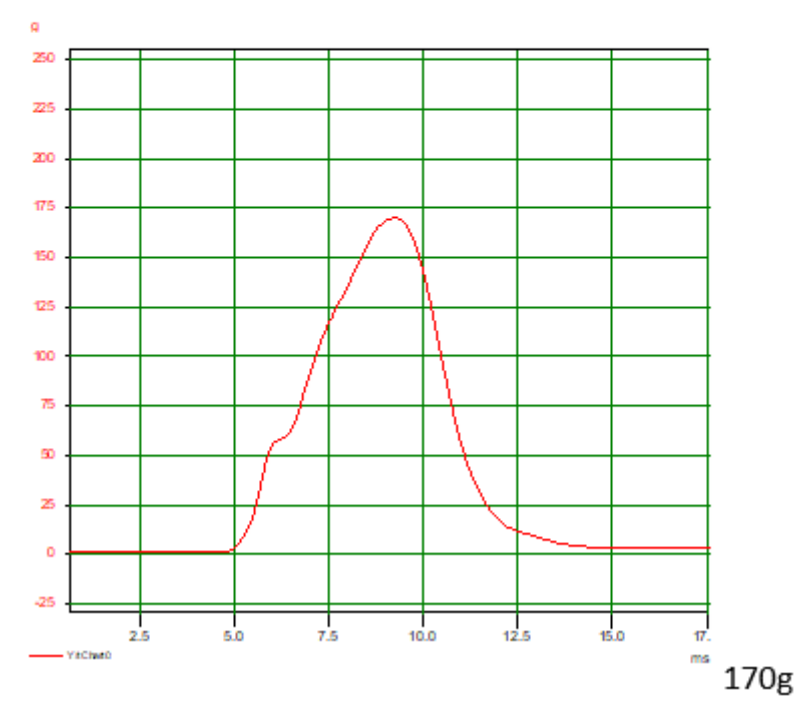

# Verifikat

Transaktion 09222115557476848366

## Dokument

#### 1141417-2 Schou Y-03 and Y-25 Part test EN 1078 Bicycle helmet Huvuddokument 31 sidor Startades 2022-09-09 14:51:09 CEST (+0200) av Patrik Spånglund (PS)

Färdigställt 2022-09-09 15:32:42 CEST (+0200)

# Signerande parter

#### Patrik Spånglund (PS)

RISE Research Institutes of Sweden AB Org. nr 556464-6874 patrik.spanglund@ri.se +460706165016

Informa

Signerade 2022-09-09 14:52:04 CEST (+0200)

Anna Ehn (AE) RISE anna.ehn@ri.se

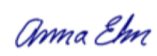

Signerade 2022-09-09 15:32:42 CEST (+0200)

Detta verifikat är utfärdat av Scrive. Information i kursiv stil är säkert verifierad av Scrive. Se de dolda bilagorna för mer information/bevis om detta dokument. Använd en PDF-läsare som t ex Adobe Reader som kan visa dolda bilagor för att se bilagorna. Observera att om dokumentet skrivs ut kan inte integriteten i papperskopian bevisas enligt nedan och att en vanlig papperutskrift saknar innehållet i de dolda bilagorna. Den digitala signaturen (elektroniska förseglingen) säkerställer att integriteten av detta dokument, inklusive de dolda bilagorna, kan bevisas matematiskt och oberoende av Scrive. För er bekvämlighet tillhandahåller Scrive även en tjänst för att kontrollera dokumentets integritet automatiskt på: https://scrive.com/verify

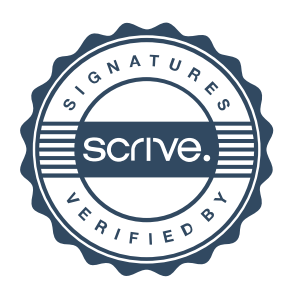